# FUNCIÓN RECURSIVA DE PROGRAMACIÓN DINÁMICA Y PROCESO ANALÍTICO JERÁRQUICO PARA EL PROBLEMA DE LOS VEBONOS

Alí Rufino Duin Álvarez

# UNIVERSIDAD CENTRO OCCIDENTAL LISANDRO ALVARADO

Barquisimeto, de 2003

Función Recursiva de Programación Dinámica y Proceso Analítico Jerárquico para el problema de los Vebonos

POR

# **Alí Rufino Duin Alvarez**

# TRABAJO DE ASCENSO PRESENTADO PARA OPTAR A LA CATEGORÍA DE ASOCIADO EN EL ESCALAFÓN DEL PERSONAL DOCENTE Y DE INVESTIGACIÓN

Universidad Centro Occidental Lisandro Alavarado

BARQUISIMETO, DE 2003

Función Recursiva de Programación Dinámica y Proceso Analítico Jerárquico para el problema de los Vebonos

POR

# ALÍ RUFINO DUIN ALVAREZ

# TRABAJO APROBADO

BARQUISIMETO, 15 DE ENERO DE 2003 AGRADECIMIENTO

A mi esposa Zaida, quien me alentó, y ayudó en la revisión ortográfica del trabajo, al profesor Manuel Marco por sus comentarios sobre bonos y aspectos de economía que estaban relacionados con el tema tratado y también por sus sabios consejos y por la bibliografía facilitada, al profesor Hugo Lara por sus recomendaciones, orientación, buena disposición y concejos, a la profesora Enedina Rodríguez por sus criticas al trabajo, al profesor Moisés Peralta por sus comentarios acerca del trabajo, al profesor Isaías Covarrubia por sus comentarios relativos a la economía, a los profesores Rubén Rojas y la profesora Flor Montes de Oca por sus palabras de incentivo, al Analista Henry Rodríguez por su colaboración en el Laboratorio de Post Grado, a mis hijas, Alix Vanesa y Yagsenis Lucía por cederme tiempo para concluir esta tarea y gracias a todos aquellos que alguna u otra manera me animaron a concluirlo.

# Tabla de Contenidos

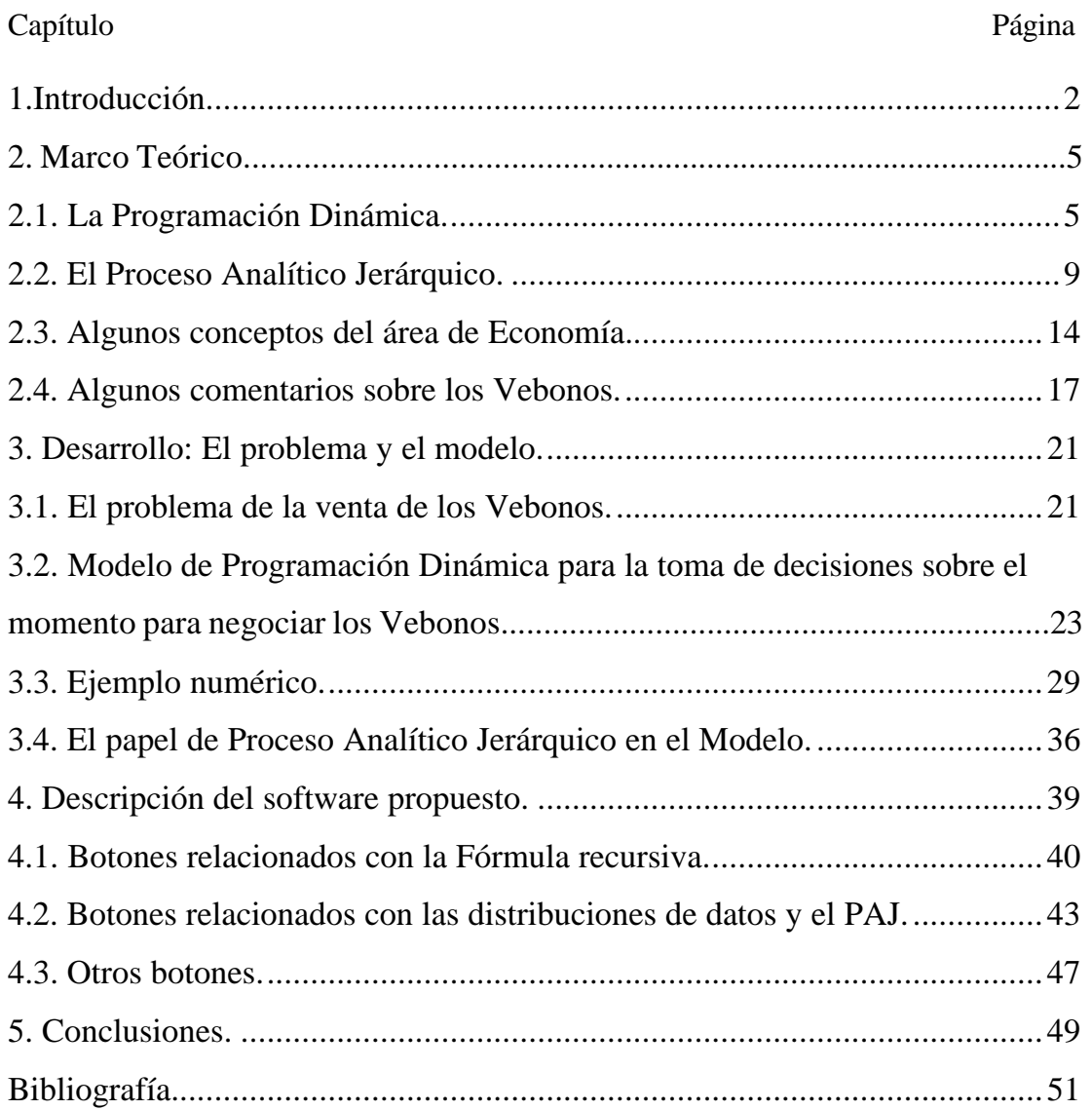

# <span id="page-5-0"></span>*Introducción*

En diciembre de 2001, el gobierno venezolano emitió unos bonos, cuya finalidad era el pago de pasivos laborales para Empleados y Profesores de las Universidades Nacionales. Estos bonos causaron gran incertidumbre y desorientación en sus beneficiarios, así como angustia. En su desesperación muchas de estas personas negociaron sus bonos a precios muy por debajo de su valor nominal.

Tanto Profesores como Empleados Universitarios nunca se habían enfrentado a un juego de libre oferta, y menos aún en lo referente al cobro de su salario, y por lo tanto no tenían una cultura de oferta y demanda, cada quincena recibían su pago, o parte de él, cada agosto recibían su medio bono de vacaciones y cada diciembre recibían su otro medio bono, cada dos años los gremios luchaban por la indexación de sueldos, pero no había la tradición o la costumbre de negociar parte del sueldo mediante la figura de un bono o algún otro instrumento financiero. Por lo tanto no estaban prevenidos de como actuar en tales circunstancias, no tenían ni el hábito ni el entrenamiento para luchar en este oscuro mundo.

Nuestras Universidades tienen un personal capacitado para mostrarle a todos la manera de defenderse ante esta adversidad, sin embargo hasta el presente solamente se han escuchado algunas opiniones de economistas y otros especialistas en finanzas que dieron sus opiniones al respecto, pero sin proporcionar un instrumento de defensa. Ante esta falta de respuesta concreta se sugiere el presente trabajo el siguiente modelo matemático, el cual le permitirá a aquellas personas beneficiarias de los bonos decidir de una manera inteligente, cual es el mejor momento para negociarlo. Este trabajo no intenta explicar como se negocia un Vebono, su propósito es determinar cuando es conveniente negociarlo.

Para poder construir el instrumento analítico para responder la pregunta fundamental del trabajo: ¿en que momento negociar el Vebono?, se requirió del uso combinado de dos metodologías de la Investigación de Operaciones: La

Programación Dinámica y El Método Analítico Jerárquico, ambos conocidos y usados desde hace ya varios años. Se presentan aquí un método que se basa en ambas técnicas, advirtiendo que es principalmente de Programación Dinámica pero apoyado en el método analítico Jerárquico un aspecto importante del mismo. Este método no es una creación matemática, sino una aplicación de la misma a un problema de la vida real, por lo que se considera innecesario la demostración de sus fórmulas en forma rigurosa, pero en su construcción se hará una descripción informal para justificarla. La fórmula o fórmulas son del tipo recursivo hacia atrás, las más comunes en Programación Dinámica, representan la maximización del ingreso obtenido por la negociación del Vebono desde la fecha actual hasta el vencimiento del mismo. El modelo requiere de una serie de parámetros que se obtienen de los datos relativos al mercado de los Vebonos, los intereses que ellos generan y la tasa de inflación. Al utilizar estos datos del pasado para predecir el comportamiento en el futuro de estas mismas variables, los usuarios pueden tener distintas opiniones, unos dirán que los datos efectivamente representan el comportamiento futuro, otros dirán que en el futuro habrá mejores condiciones para venta, otros que habrá peores condiciones para la venta y así. Este tipo de opiniones no pueden ser manejadas por un método analítico como el de la Programación Dinámica, sin embargo, en este sentido se consigue cierta mejora mediante el empleo del método Analítico Jerárquico, el cual se utiliza aquí para añadirle al proceso una forma de enfrentar esta condición subjetiva relativa a la validez de los datos en la predicción del futuro. La metodología que se siguió para enfrentar este problema fue la de considerar algunas perturbaciones de los datos originales, algunas de dichas perturbaciones producen, de manera intencional, distribuciones de datos un tanto optimistas y otras distribuciones un tanto pesimistas, pero todas ellas partiendo siempre de los datos originales. El proceso Analítico Jerárquico se utiliza para obtener, mediante la comparación de la distribución original con cada una de las distribuciones de datos perturbadas y todas las distribuciones perturbadas entre sí, la distribución que se estima "más razonable" desde el punto de vista de la persona que utilice esta metodología combinada, de esta manera la opinión del usuario respecto a la validez de los datos puede ser tomada en cuenta y utilizada por el instrumento analítico desarrollado en este trabajo. Esta parte relativa al método Analítico Jerárquico puede ser omitida si la persona interesada lo considera irrelevante, sin embargo se presenta como parte del procedimiento para evitar que algunas personas consideren el método incompleto por omitir este aspecto.

# <span id="page-8-1"></span><span id="page-8-0"></span>*1. Marco Teórico*

Se explicará por separado en que consisten La Programación Dinámica, el Proceso Analítico Jerárquico, lo que significa un Vebono y algunos conceptos de economía y finanzas. Como cada uno de los tópicos mencionados es independiente uno del otro se prefirió presentarlos en cuatro secciones separadas. Conociendo cada aspecto a utilizar podemos ensamblar los tres de cierta forma especialmente diseñada con este propósito. De esta manera tendrá sentido hablar de una técnica especialmente diseñada para enfrentar el problema de tomar la decisión de cuando vender un Vebono basándose en un modelo matemático que combina el Proceso Analítico Jerárquico con la Programación Dinámica.

## 1.1 La Programación Dinámica.

Para describir la Programación Dinámica se citarán a algunos de los investigadores que le dieron empuje, por ejemplo: Hadley quien nos dice, "*el título de Programación Dinámica debería sugerir que la Programación Dinámica se refiere a una clase especial de problemas de Programación que son de alguna manera distintos a los no lineales. En verdad existe alguna justificación en esta suposición, es que el término Programación Dinámica es frecuentemente usado para referirse a problemas de programación donde los cambios ocurren en el tiempo y por lo tanto el tiempo debe ser considerado explícitamente. No se usa la Programación Dinámica en ese sentido. En lugar de eso, se entiende que Programación Dinámica es el método computacional que envuelve relaciones de recurrencia las cuales han sido desarrolladas mayormente por Richard Bellman.*" 1

Otro comentario general para ubicarse en este contexto es el de Nemhouser "*La programación Dinámica es un enfoque para optimización. Optimización significa encontrar una de las mejores soluciones entre varias alternativas factibles. El término una de las mejores soluciones es usado por que puede haber más de una solución*

<sup>&</sup>lt;sup>1</sup> G. Haddley, Nonlinear and Dynamic Programming, Addison-Wesley Publishing Company, 1972.

*óptima... Habiendo construido un modelo matemático apropiado, se debe elegir una técnica de optimización para resolver el modelo. La manera para determinar una solución óptima depende, de hecho, de la forma de la función objetivo y las restricciones, la naturaleza y el número de variables, la clase de facilidades computacionales disponibles, muestra, y experiencia.*" 2 Este importante investigador, ve la Programación Dinámica como un método de optimización y aclara un poco mas su visión en el siguiente párrafo "*Frecuentemente antes de ejecutar la optimización es deseable hacer algunos cambios y transformaciones. En contraste a simplificar el modelo, esas operaciones preparatorias preservan las propiedades del modelo completamente. El modelo transformado tiene las mismas soluciones óptimas que el modelo original, pero de una forma que puede ser optimizado más fácilmente. Básicamente la Programación Dinámica es una de tales trasformaciones. Esta toma un proceso de decisiones secuenciales o multi-etapas que contiene muchas variables independientes y lo convierte en una serie de problemas de una etapa cada uno con sólo unas pocas variables. La transformación es invariante en el número de soluciones factibles y el valor de la función objetivo asociado con cada solución.*" 3

Al resolver problemas con este método se debe tener en cuenta el tipo de problemas que puede ser resuelto con esta técnica, las limitaciones del método y el tipo de información que suministra acerca de la naturaleza de la solución óptima a un problema aún sin haberlo resuelto numéricamente. Para el tipo de problema, Haddley dice lo siguiente "*Debe ser posible pensar el problema como un problema de decisión de n etapas, donde en la etapa n, la decisión envuelve la selección de una o más variables de control además el problema debe ser definido por cierto número de estados y debe tener la misma estructura sin importar cuantas etapas tenga. Cuando se considere un problema que envuelva n estados, debe existir cierto conjunto de parámetros, los cuales describan el estado del sistema, es decir, parámetros sobre los cuales el valor óptimo de las variables de control y el valor de la función objetivo para el problema de la etapa n, será dependiente. El mismo conjunto de parámetros deberá describir el estado del sistema sin importar cuantos estados tenga. Seleccionar la variable o variables de*

<sup>&</sup>lt;sup>2</sup> Nemhouser, George L, Introduction to Dynamic Programming, John Wiley and Sons, 1966.

 $3$  Idem

*control para la etapa n en un problema de n etapas, no debe, para las restantes n-1 etapas tener otro efecto distinto al de cambiar los parámetros, los cuales describen el estado del sistema con n-1 etapas.*" 4

"*Cuando las condiciones anteriores se satisfacen uno puede usualmente formular el problema dentro del marco de la Programación Dinámica, y así, resolver la secuencia total de problemas, comenzando con un problema de una etapa, un problema de dos etapas, etc., hasta que finalmente el problema de N etapas sea resuelto."* <sup>5</sup> Pero ¿Qué pasa cuando los problemas son de tipo estocástico?. La respuesta la da Haddley "*Muchos problemas de decisiones secuenciales son por naturaleza estocásticos... Las técnicas típicas para la resolución de problemas de programación las cuales simplemente determinan un conjunto de valores para las variables de control no son satisfactorias para resolver problemas de decisiones secuenciales estocásticos, debido al hecho que a las variables de control se les debería permitir ser funciones de parámetros aleatorios los cuales son observados antes de que se tome la decisión. La técnica de Programación Dinámica está idealmente adaptada, no obstante, para resolver ciertos tipos de problemas de decisión secuencial estocásticos, ya que en cada etapa, la variable de decisión está automáticamente determinada como una función de los parámetros de estado para la etapa. Esto no significa que la Programación Dinámica pueda ser usada para resolver todos los problemas de decisión secuencial estocásticos.*" 6

¿Cuál es la diferencia entre la Programación Dinámica y la Programación Dinámica estocásticas?. La respuesta se encuentra el libro de Hillier - Lieberman "*La Programación Dinámica Probabilística difiere de la determinística en que el estado en la siguiente etapa no está completamente determinado por el estado y la política de decisión de la etapa actual. En su lugar, existe una distribución de probabilidad para determinar cuál será el siguiente estado. Sin embargo, esta distribución de probabilidad si queda bien determinada por el estado y la política de decisión en la etapa actual*."<sup>7</sup>

<sup>&</sup>lt;sup>4</sup> G. Haddley, Nonlinear and Dynamic Programming, Addison-Wesley Publishing Company, 1972.

<sup>5</sup> Idem.

 $6$  Idem.

<sup>&</sup>lt;sup>7</sup> Hillier Frederick S. y Lieberman Gerald J., Introducción a la Investigación de Operaciones, McGwaw-Hill,1997.

Pero ¿esa es la única manera de toparse con aleatoriedad en modelos de Programación Dinámica?. No, en Bronson se encuentra la siguiente afirmación "*Un proceso de decisión de n etapas es estocástico, si el rendimiento asociado con al menos una decisión del proceso es aleatorio. Esta aleatoriedad se presenta en una de dos formas. O los estados son determinados exclusivamente por las decisiones, pero los rendimientos asociados con uno o más de los estados son inciertos, o los rendimientos asociados son determinados exclusivamente por los estados, pero los estados que se presentan a partir de una o más decisiones son inciertos*" 8 La primera será la situación que se enfrente el desarrollo de la fórmula para los Vebonos.

Entre las limitaciones de la Programación Dinámica se tienen, "*Las dificultades numéricas que envuelven la solución de un problema se incrementa rápidamente cuando el número de parámetros de estado se incrementa. Esto es cierto aún si existe solamente una variable de control para ser determinada en cada etapa. Es igualmente cierto que los problemas computacionales pueden llegar a abrumar cuando el número de variables de control para ser determinadas en cada etapa se incrementa, aún si solamente un parámetro de estado es necesario*". En modelo presentado en este trabajo se considerará un único parámetro para describir los estados, y una única variable de control (variable de decisión) en cada etapa, evitando así estas dificultades.

La Programación Dinámica se sostiene por un enunciado fundamental probado por Richard Bellman un Principio de Optimalidad el cual dice así "*Una política óptima tiene la propiedad que siempre que el estado inicial y la decisión inicial se tengan, el resto de las decisiones deben construir una política óptima con miras al estado resultante desde la primera decisión*" 9 . Para él, la relación de recurrencia fundamental viene dada por la expresión  $f_{n+1}(c) = \min\{h(c, y) + f_n(g(c, y))\}$ . Esta se conoce como una ecuación recursiva hacia delante, estudios posteriores establecen que el principio también es válido para ecuaciones recursivas hacia atrás; mas aún se puede cambiar la orientación de minimizar por la de maximizar y el principio sigue siendo válido. En este

<sup>&</sup>lt;sup>8</sup> Bronson Richard, Teoría y problemas de Investigación de Operaciones, McGraw-Hill.

<sup>&</sup>lt;sup>9</sup> Angel Eduard and Bellman Richard, Dynamic Programming and Partial Differential Equations, Academic Press, 1972

<span id="page-12-0"></span>trabajo se usará el objetivo de maximización con función recursiva hacia atrás. Un esquema de la estructura que enlaza etapas estados y decisiones en un modelo de Programación Dinámica Determinista es el siguiente:

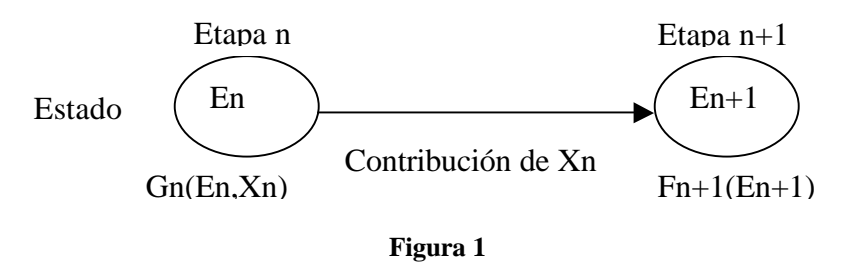

En el caso probabilista (el primero mencionado por Bronson), la decisión tomada sobre Xn puede llevar el proceso a uno entre dos estados posibles, el gráfico se mantiene igual, pero los rendimientos en las siguientes etapa, dado que se ha tomado la decisión Xn, será influenciada por el costo de los Vebonos y el interés que éstos generen. El que el proceso llegue a uno de dichos óvalos, dependerá si los Vebonos se vendieron o no antes de el trimestre que el óvalo representa. Se darán varias fórmulas para los Vebonos, una determinista y otras probabilistas, las cuales serán válidas dependiendo del comportamiento de los datos.

# 1.2 El Proceso Analítico Jerárquico.

Para describir el Proceso Analítico Jerárquico (PAJ) se reproduce aquí parte de la descripción dada por Dyer y Forman: "*El Proceso Analítico Jerárquico desarrollado por Thomas Saaty ha sido aplicado a numerosos problemas de análisis de decisión de alto nivel en años recientes... El PAJ permite al tomador de decisiones establecer prioridades y hacer elección con base a sus objetivos, conocimiento y experiencia de una manera que sea consistente con su proceso de pensamiento intuitivo... El PAJ tiene un soporte empírico y teórico sustancial que se extiende desde el estudio del proceso de juicios humanos por psicólogos del conocimiento... Este enfoque reduce errores y provee una medida de consistencia de los juicios. El uso de la redundancia permite que prioridades exactas sean derivadas de juicios verbales aún pensando que las palabras en sí mismas pueden no ser muy precisas, Esta habilidad abre un nuevo mundo de posibilidades, podemos usar palabras para comparar factores cualitativos y derivar prioridades en*

*escala de razón que pueden ser combinadas con factores cuantitativos El PAJ también tiene un modo numérico, el cual, para aspectos cuantitativos de un problema debe ser* más exacto.''<sup>10</sup>

Lo anterior suena bien pero ¿por qué confiar?, ¿Cómo estar seguros de la validez de estos estudios?. Nuevamente Dyer y Forman aclaran este punto: "*Manteniendo en mente que en el PAJ el proceso de comparación por pares los pesos o prioridades no son asignados arbitrariamente, sino que son derivadas de un conjunto de juicios, o bien verbal, o bien numérico ¿Cómo sabemos nosotros que este método es bueno? Primero, este está basado sobre unos sonoros fundamentos matemáticos, y segundo se han realizado estudios experimentales de validación*."<sup>11</sup>

La manera como Saaty plantea las jerarquías es la siguiente *"Separar las cosas en grupos grande o racimos y entonces se separa cada uno de estos en racimos más pequeños, y así sucesivamente. El propósito sería entonces obtener las prioridades de todos los elementos por medio de agregación. Esto es por mucho un proceso más eficiente que tratar todos los elementos juntos. De manera que es irrelevante si pensamos en las jerarquías como de naturaleza intrínseca o como algo que se ha mantenido o si nosotros simplemente la usamos a causa de nuestra capacidad limitada para procesar información... Una manera útil de tratar con un gran número de elementos los cuales caen en un nivel de una jerarquía, es agruparlos en racimos de acuerdo a su importancia relativa (los mas parecido o cercanos). Entonces uno compara pares a pares el impacto relativo de los racimos sobre el criterio relevante del siguiente nivel superior. El agrupamiento puede diferir de criterio a criterio. Después de este análisis de racimos, los elementos en cada racimo son entonces comparados por pares de acuerdo a su importancia relativa en ese racimo. Si hay muchos ellos pueden ser puestos en racimos. De esta manera cada elemento al pertenecer a varios racimos, debería recibir varios pesos desde diferentes racimos. No existe alternativa para este proceso de agrupamiento y descomposición, particularmente si uno desea mantener*

 $10$  Dyer, Robert F and Forman, Ernest H., An Analytic Approach to Marketing Decisions, Prentice Hall, Inc 1991.

 $11$  Idem.

*consistencia elevada... El fácil mostrar matemáticamente que el agrupamiento producirá el mismo resultado que produciría un enfoque total...*

*Una jerarquía es una abstracción de la estructura de un sistema para estudiar las interacciones funcionales de sus componentes y sus impactos sobre el sistema entero. Esta abstracción puede tomar varias formas relacionadas y todas ellas esencialmente descienden de un vértice (el objetivo total), descienden a subobjetivos, bajan además las fuerzas que afectan esos subobjetivos, bajan a las personas quienes influyen sobre esas fuerzas, bajan a los objetivos de las personas y entonces a sus políticas, además descienden hasta las estrategias, y finalmente, los resultados de esas estrategias.*

*Con mucha frecuencia, cuando uno analiza la estructura de interés, el número de entidades y sus relaciones mutuas, crece mas allá de la habilidad del investigador para ensamblar las distintas piezas de información. En tales casos el sistema más grande se divide en subsistemas, casi como el esquema de un computador consistente de bloques y sus interconexiones, con cada bloque teniendo un esquema de sí mismo*.

*Una jerarquía es un tipo particular de sistema, el cual está basado en la suposición de que las entidades, las cuales han sido identificadas, puedan ser agrupadas en conjuntos disjuntos con las entidades de un grupo influenciando únicamente las entidades algún otro grupo distinto y siendo influenciado únicamente por las entidades de algún otro grupo. Los elementos en cada grupo de la jerarquía se suponen independientes...*

*Una Jerarquía es un modelo mas o menos fiel de una situación de la vida real. Esta representa nuestro análisis de los elementos más importantes en la situación y de sus relaciones. Esto no es muy útil en nuestras tomas de decisión. Lo que también necesitamos es un método para determinar la potencia con la cual los diferentes elementos en un nivel influyen sobre los siguientes elementos de un nivel mas alto, de tal forma que nosotros podamos calcular las fuerzas relativas del impacto de los elementos de los niveles más bajos sobre los objetivos totales...*

*Surgen ahora preguntas en la estructuración jerárquica de sistemas:¿Cómo estructurar las funciones de un sistema de forma jerárquica? Y ¿Cómo medir el impacto de cualquier elemento en la jerarquía?"<sup>12</sup>*

Para Saaty "*El problema es adoptar una escala significativa para la comparación a pares. Este proceso tiene la ventaja de enfocarse exclusivamente en dos objetos a la vez y además ellos están relacionados cada uno con el otro. Esto también genera más información de lo que realmente es necesaria ya que cada objeto es metódicamente comparado con todos los otros*...

*En problemas para los cuales no existe escala que permita validar el resultado, el proceso de comparación por pares puede probar ser una ventaja, porque aunque los pasos son más numerosos ellos son más simples que en otros procesos... Debe notarse que la consistencia en cualquier clase de medición no puede ser garantizada. Todas las mediciones, incluyendo aquellas las cuales hacen uso de instrumentos, están sujetas al error experimental y también al error en el instrumento de medición. Un efecto serio de error es que este puede y frecuentemente permite conclusiones inconsistentes... La carencia de consistencia puede ser seria para algunos problemas pero no para otros. Pero la consistencia perfecta en las mediciones, aún con instrumentos muy precisos es difícil de obtener en la práctica; lo que necesitamos es una manera de evaluar cuan malo es para un problema particular... Esto que nosotros llamaremos consistencia cardinal es la fuerza de preferencia, significa que tanto se prefiere a un elemento sobre otro (si A es dos veces preferible a B y B cinco veces preferible a C, entonces A es 10 veces preferible a C). La inconsistencia es una violación de esta proporcionalidad. La inconsistencia en el Proceso Analítico Jerárquico no significa inconsistencia de una comparación en particular sino de qué tan fuertemente se han violado, en el sentido numérico la consistencia para todo el problema bajo estudio*."<sup>13</sup>

<sup>&</sup>lt;sup>12</sup> Saaty, Thomas L. The Analitic Hierarchy Process. McGraw-Hill, 1980.

 $13$  Idem.

Otro asunto que tiene que ver con el Proceso Analítico Jerárquico es el juicio que emiten los tomadores de decisión con respecto a los elementos que se comparan por pares, Saaty dice "*Existen dos clases de juicios, absolutos y relativos, y al hacer un juicio absoluto comparamos una cosa contra una colección de tantos términos como los que tenga nuestra memoria. Al hacer un juicio relativo nosotros tomamos comparaciones de dos cosas, una a otra. Los humanos podemos hacer mucho mejor juicios relativos que juicios absolutos, porque tenemos la habilidad para discriminar entre los miembros de un par por juicios de intensidad o por preferencia de uno sobre el otro con respecto a algún criterio... En la práctica no hay procedimientos para generar objetivos, criterios y actividades para ser incluidas en una jerarquía.*" 14

La manera como el Proceso Analítico Jerárquico compara todo un grupo de alternativas basándose en comparaciones dos a dos es la siguiente: a cada comparación dos a dos le asigna un valor numérico  $a_{ik}$ , tomado de una escala previamente seleccionada. Este valor representa la preferencia relativa de la alternativa i respecto a la alternativa k. Si los valores  $w_i$  y  $w_k$ , representan la preferencia absoluta de cada alternativa, entonces *k*  $\frac{W_i}{w_k} = \frac{W_i}{w_k}$  $a_{ik} = \frac{w_i}{w}$ , pero estos valores *w* son en realidad desconocidos, así pues la tarea consiste en determinarlos. Al agruparlos en forma conveniente en una  $\Gamma$ 

matrix 
$$
A = \begin{bmatrix} w_1 & \cdots & w_1 \\ w_1 & \cdots & w_n \\ \vdots & \vdots & \vdots \\ w_n & \cdots & w_n \end{bmatrix}
$$
, se puede precisar la relación  $Aw = nw$ , esto es el vector de

preferencias absolutas no es mas que un vector propio asociado con un valor propio  $l = n$ , de la matriz A. La prueba de la existencia de la solución para este problema puede encontrarse en Saaty<sup>15</sup>, pero si prefiere ejemplos sencillos de aplicaciones del PAJ se recomienda el libro de Winston.<sup>16</sup>

 $14$  Idem.

<sup>&</sup>lt;sup>15</sup> Saaty, Thomas L. The Analitic Hierarchy Process. McGraw-Hill, 1980.

<sup>&</sup>lt;sup>16</sup> Winston, Wayne L. Investigación de Operaciones. Grupo Editorial Ibero América, 1995.

## <span id="page-17-0"></span>1.3 Algunos conceptos del área de Economía.

Algunos de los conceptos expuestos en esta sección formarán parte esencial del modelo matemático que se construirá en este trabajo, otros solamente serán mencionados para revelar que ellos no deben formar parte del mismo. Los conceptos de interés e inflación son parte del modelo, pero en cuanto al interés se verá que la tasa de interés que en el se maneja es del tipo interés simple.

El impuesto de Inflación: Ingresos que recauda el Estado creando dinero. "*Cuando el gobierno quiere construir carreteras, pagar salarios de los policías o conceder transferencias a los pobres o a los ancianos, primero tiene que recaudar los fondos necesarios. Normalmente, los recauda estableciendo impuestos, como los impuestos sobre la renta y sobre ventas, y pidiendo prestado al público vendiendo bonos del Estado. Sin embargo, el gobierno también puede pagar el gasto público imprimiendo simplemente el dinero que necesita.*

*Cuando el gobierno recauda ingresos imprimiendo dinero, se dice que recauda impuesto de la inflación. Sin embargo este impuesto no es exactamente como los demás, porque nadie recibe una factura del Estado por él. El impuesto de la inflación es más sutil. Cuando el Estado imprime dinero, el nivel de precios sube, por lo que los billetes que llevamos en el monedero valen menos. Por lo tanto, el impuesto de inflación es como un impuesto sobre todas las personas que tienen dinero.*" 17

Interés compuesto. "*En aquellas transacciones que abarcan un periodo largo de tiempo, el interés puede ser manejado de dos maneras 1) A intervalos establecidos el interés se paga mediante cheques o cupones. El capital que producen los intereses permanece sin cambio durante el plazo de la transacción. En este caso, estamos tratando con interés simple. 2) A intervalos establecidos, el interés vencido es agregado al capital (por ejemplo en las cuentas de ahorro) En este caso, se dice que el interés es capitalizable o* 

<sup>&</sup>lt;sup>17</sup> Mankin, N. Gregory, Principios de Economía, McGraw-Hill, 1998.

*convertible en capital y, en consecuencia, también gana interés. El capital aumenta periódicamente durante el periodo de transacción. La suma vencida al final de la transacción es conocida como monto compuesto. A la diferencia entre el monto compuesto y el capital se le conoce como interés compuesto.*" En la situación estudiada en este trabajo el interés no se agrega a capital, el estado le abona los intereses de los Vebonos a los profesores y estos no intentan negociar con el estado la compra de otros Vebonos con dichos intereses.

Tasa nominal y tasa efectiva de interés. "*Se dice que dos tasas anuales de interés con diferentes periodos de conversión son equivalentes si producen el mismo interés compuesto al final de un año. Por ejemplo: Al final de un año, el monto compuesto de*  \$100 al a)  $4\%$  convertible trimestralmente es  $100*(1.04)^4 = $104.06$  b)4.06% *convertible anualmente es* 100 \* (1.0406) =104.06*. Por lo tanto 4% convertible trimestralmente y 4.06% convertible anualmente son tasas equivalentes. Cuando el interés es convertible más de una vez en un año, la tasa anual dada se conoce como tasa nominal anual o simplemente tasa nominal. La tasa de interés efectivamente en un año se conoce como tasa efectiva anual o como tasa efectiva. Ejemplo: Hallar la tasa efectiva i equivalente a una tasa nominal de 5% convertible mensualmente En 1 año el monto de 1 a la tasa efectiva i será 1+i y al 5% convertible mensualmente será*  $(1 + 0.05 / 12)^{12}$ *Haciendo*  $1 + i = (1 + 0.05 / 12)^{12}$  vemos que  $i = (1 + 0.05 / 12)^{12} - 1 = 0.0511619$ . o sea *5.116%. Ejemplo Hallar las tasa nominal j convertible trimestralmente equivalente a una tasa efectiva de 5%. En un año el monto de 1 a la tasa j convertible trimestralmente es*  $(1 + j/4)^4$  *y al 5% efectiva es 1.05, haciendo*  $(1 + j/4) = 1.05^{1/4}$ *, por tanto*  $j = 4 * (1.05<sup>1/4</sup> - 1) = 0.04908892$ , o sea 4.909%. Ciertos autores define y tabulan los *valores de*  $j_p = p^* \left[ (1+i)^{\frac{i}{p}} - 1 \right]$ L  $j_p = p^* \left[ (1+i)^{\frac{i}{p}} - 1 \right]$ <sup>19</sup>. Esta explicación está referenciada con la intención de hacer ver que en la construcción del presente modelo matemático no se debe utilizar

<sup>&</sup>lt;sup>18</sup> Aires, Frank Jr., Matemáticas Financieras, McGraw-Hill, 1995.

 $19$  Idem.

tal transformación en la expresión de la tasa de interés que paga el estado (cupones) a los profesores, la razón será explicada durante el desarrollo del mismo.

Según Puig y Renau, el interés "*puede considerarse como vínculo entre el presente y diversas etapas del futuro... El Valor Actualizado Neto de un proyecto de inversión VAN, o valor capital, es la suma de todos los flujos netos de caja actualizados a un determinado interés*  $VAN(i) = a_0 + a_1 * (1+i)^{-1} + \cdots + a_n * (1+i)^{-n}$  *en donde*  $a_i$ ,  $i = 0,1,...,n$  *representa los flujos netos de caja correspondientes a los momentos* 0,1,..., *n* del tiempo. La tasa de rentabilidad interna es aquella tasa de actualización *que hace 0 el valor actualizado neto del proyecto, lo que es lo mismo, el tipo de interés que hace equivalentes las corrientes actualizadas de flujos monetarios de signo contrario.*  $VAN(r) = 0 = \sum_{k=0}^{n} a_k (1 + i)^{-1}$ *k*  $VAN(r) = 0 = \sum a_k (1 + i)^{-k}$ 0  $f(r) = 0 = \sum a_k (1 + i)^{-k}$  donde r es la tasa de rentabilidad interna."<sup>20</sup>

En el modelo que se propone no se utiliza el interés i como el vínculo entre el presente y las etapas del futuro, esta relación se hace de manera explícita recurriendo a la técnica conocida como Programación Dinámica, por considerarla más pertinente en esta situación.

"*Los modelos clásicos de proyectos de inversión no consideraban inicialmente la influencia de la inflación sobre el sistema económico. Esto los lleva a una doble interpretación sobre el significado de los flujos monetarios en situaciones en donde el mercado de capitales no es perfecto, (1) los flujos monetarios se han calculado a precios constantes o (2) los flujos monetarios se han calculado en cada instante a los precios que rigen en dichos momentos. Una manera de evitar esta ambigüedad es incluyendo la inflación como variable explícita dentro de los planteamientos analíticos de la toma de* decisiones.<sup>"21</sup> En el libro de Gutiérrez<sup>22</sup> se encuentran estudios financieros que incluyen en forma explicita la influencia de la inflación, sin embargo no atacan de manera

<sup>&</sup>lt;sup>20</sup> Puig, J. V., Renau, J.J., Análisis y Evaluación de Proyectos de Inversión, Editorial Hispano-Europea, S.A., 1981.

 $21$  Idem.

<sup>&</sup>lt;sup>22</sup> Gutiérrez Marulanda, Luis Fernando. Decisiones Finacieras y Costo del Dinero en Economías Inflacionarias. Editorial Norma.

<span id="page-20-0"></span>específica la negociación de bonos. El modelo propuesto incluye de manera explícita la influencia de la inflación sobre el bolsillo del profesor universitario.

### 1.4 Algunos comentarios sobre los Vebonos.

En vista de que el instrumento propuesto tiene como objetivo la determinación más conveniente, en términos monetarios, de la fecha de venta de los Vebonos, entonces lo correcto es definir primeramente que son los Vebonos:

**"***Los Bonos de la Deuda Pública Nacional, son instrumentos emitidos por el Estado Venezolano para atender sus compromisos de pago é inversión en el sector público. Estos instrumentos permiten que el estado venezolano obtenga el capital requerido a través del ofrecimiento de un rendimiento competitivo que atraiga a posibles inversionistas que deseen canalizar sus ahorros a través de este mercado. Para el caso de los VEBONOS, el Estado Venezolano ha utilizado estos instrumentos para pagar una deuda contraída con los profesores universitarios, financiándola a través de la emisión de este tipo de instrumentos.*

*Los Bonos de la Deuda Pública Nacional son instrumentos de largo plazo cuya duración puede variar según lo estime el Estado Venezolano (para el caso de los VEBONOS el plazo del instrumento es de 3.5 y 4 años respectivamente). Durante este período los bonos de deuda normalmente pagan un interés cada tres (3) meses, seis (6) meses ó un año (para el caso de los VEBONOS, éstos pagarán los intereses transcurridos cada tres (3) meses). Este tipo de inversión asegura un ingreso de efectivo en forma continua a su tenedor, hasta el vencimiento del plazo de la deuda, fecha en la cual el Estado Venezolano reintegraría al tenedor del instrumento, el monto del capital (100%) que éste representa."<sup>23</sup>*

 "*Los VEBONOS fueron emitidos en dos series, la identificada como VEBONO072005 tiene una duración de tres años y medio y denominada VEBONO022006, de cuatro años de duración. La primera vence el 21 de julio de 2005 y* 

<sup>&</sup>lt;sup>23</sup>http:www.caracasstock.com/vebonos/introducción. Introducción a los VeBonos, Página Web de la Bolsa de Valores de Caracas,

*la segunda el 2 de febrero de 2006. Este plazo significa que el profesor, empleado u obrero universitario, deberá esperar un lapso largo para cambiarlo por el valor facial o nominal fijado en el título.*

*Estos bonos devengan intereses trimestrales a tasa variable con el respaldo de la República, según un cronograma regular de pagos, pudiendo negociarse en el mercado financiero organizado, por ejemplo la Bolsa de Valores de Caracas, a un precio que puede ser a descuento, par o prima.*

*El Gobierno de Venezuela pagará los intereses transcurridos cada 91 días (tres meses), contándose los lapsos a partir del 24 de diciembre de 2001, fecha de emisión. Es decir, los VEBONOS tienen tantos cupones como trimestres tengan estipulados para el cobro de intereses. El Ministerio de Finanzas fijó la tasa inicial de interés. El primer cupón de la serie VEBONO072005 tiene un rendimiento de 25,47%, cuyo monto en efectivo le será depositado en la cuenta nómina el jueves 24 de enero. Para la serie VEBONO022006 es de 22,45*% y aparecerá en su cuenta el viernes 10 de febrero.

*A diferencia del primer cupón, los cupones restantes serán variables y revisables cada 91 días transcurridos desde la fecha de vencimiento del primer cupón y serán calculados al principio de su vigencia, a partir del rendimiento de las Letras del Tesoro a 91 días subastada en la semana que corresponda al inicio de la vigencia del cupón más un diferencial de 250 puntos básicos*.

#### *¿Es obligatorio vender el VEBONO?*

*No. El tenedor se puede quedar con él, bien sea en la cuenta del Ministerio de Finanzas en la Caja Venezolana de Valores por un tiempo o hasta el vencimiento. También, si lo desea, puede transferirlo a una casa de bolsa miembro de la Bolsa de Valores de Caracas.*

*¿Cuál disposición legal establece que no tengo que pagar impuestos por el rendimiento de mi VEBONO o por la venta del mismo?*

*Según lo contemplado en la Ley que autoriza al Ejecutivo Nacional para la Contratación y Ejecución de Operaciones de Crédito público durante el Ejercicio Fiscal 2000, publicada en la Gaceta Oficial de la República de Venezuela N° 37.004 de fecha 1° de agosto de 2000, en su artículo 10, "el capital, los intereses y demás remuneraciones que reciben los acreedores de las operaciones autorizadas por esta ley, quedan exentos de tributos nacionales, inclusive de los establecidos en la Ley de Timbre Fiscal". Por lo tanto, esta inversión no es gravada por el Impuesto sobre la Renta, por ejemplo (Guía del Ministerio de Finanzas)*

*El precio del Vebono es el que ofrezcan los inversionistas en el mercado y dependerá de sus preferencias y expectativas y la liquidez existente, así como el rendimiento.*

*Para determinar el cálculo del precio de los inversionistas existen fórmulas que pueden explicar en las casas de bolsa, basadas en la tasa de interés esperada para cada trimestre. Las fórmulas pueden encontrarlas en el sitio web de la Bolsa*."<sup>24</sup>

Se recopilaron algunos datos relativos a los intereses útiles para el modelo propuesto, ellos contemplan los intereses para ambos tipos de Vebonos juntos y se presentan en la siguiente tabla:

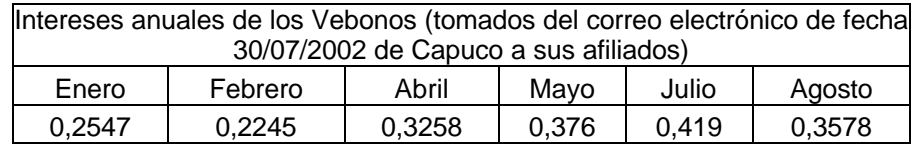

La persona o personas que no estén de acuerdo con los datos pueden recopilar por su cuenta datos relativos a esta variable o a cualquiera de las otras dos y usar el modelo con sus propios datos.

Precios de los vebonos en el mercado (proporción del valor nominal) $^{25}$  tomados en diferentes días de manera aleatoria, al igual que los intereses se juntaron los datos de ambos tipos de Vebonos y se presentan en la tabla:

<sup>&</sup>lt;sup>24</sup> http:www.caracasstock.com/vebonos/introducción. Introducción a los VeBonos, Página Web de la Bolsa de Valores de Caracas.

| Precios de los vebonos en el mercado |      |      |      |      |      |     |      |
|--------------------------------------|------|------|------|------|------|-----|------|
| 0.64                                 | 0.65 | 0.67 | 0.65 | 0.69 | 0.69 |     | በ 66 |
| 0.63                                 | 0.69 |      |      |      |      | 0.6 |      |

Tasa de inflación Trimestral<sup>26</sup> (suma simple de la inflación de tres meses consecutivos), mostrados en la siguiente tabla:

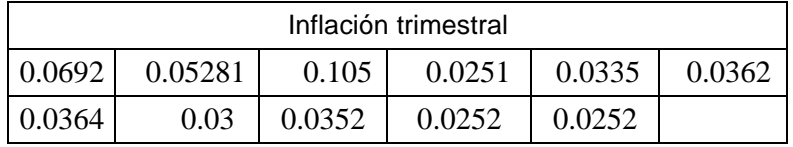

Estos datos están presentados en forma separada, puesto que así fueron recopilados, no significa que sean independientes, la independencia o no de las tres variables no fue objeto de estudio en el presente trabajo, pero como compensación se dan diferentes modelos para las diferentes maneras en que puedan estar relacionadas las variables

<sup>&</sup>lt;sup>25</sup>http:// www.caracastock.com/indicadores/index.jsp.

 $26$  http://www.bcv.org.ve.

# <span id="page-24-1"></span><span id="page-24-0"></span>*2. Desarrollo: El problema y el modelo.*

En esta sección se describe primeramente el problema que se enfrenta, y que consiste en determinar el momento adecuado para la venta de los Vebonos y posteriormente la metodología que se propone para determinar ese momento. El primer punto esta desarrollado en la subsección inicial y en ésta se justifica el porqué este modelo y no otros, y el segundo en las dos subsecciones siguientes, detallando en la segunda subsección las fórmulas matemática de Programación Dinámica junto con la justificación de las mismas y en la tercera el papel del Método Analítico Jerárquico en el modelo, y el papel que desempeña en la obtención de la solución.

## 2.1 El problema de la venta de los Vebonos.

Lo primero que debería intentarse para tomar una decisión sobre la venta o no de los Vebonos sería recurrir a los modelos que evalúan proyectos financieros, sin embargo presentaremos algunos razonamientos que nos llevaran a la conclusión que es preferible tratar de construir un modelo novedoso para este problema.

El problema de la venta de los Vebonos pudiese verse, desde el punto de vista financiero, como comparación de proyectos de inversión mutuamente excluyentes donde se debe seleccionar alguno de los proyectos entre varios. Se expondrá a continuación el porque no se les puede aplicar la teoría clásica de las finanzas. Cada posible fecha de venta correspondería a un proyecto diferente. Los proyectos no son independientes, pues elegir uno significa rechazar los demás. No se dispone de un capital ilimitado sino del monto por el valor de los Vebonos. El profesor universitario no elegirá el proyecto, solamente la fecha de uno de sus flujos monetarios. Tampoco decide si acepta o no el proyecto, otra persona lo hizo por él. Por otra parte al comparar las diferentes alternativas de decisión estaríamos comparando dos proyectos de inversión no homogéneos con respecto a su duración temporal y que según E. Solomon "*Para que la comparación sea válida, no debe hacerse entre dos proyectos sino entre dos formas*

*alternativas de acción*" <sup>27</sup>. Otro aspecto a considerar es que en el caso de los Vebonos los recursos liberados no son reinvertidos, si es que esta situación de Vebonos se puede llamar inversión, de tal manera que no existe una tasa de reinversión de los flujos netos liberados o en el mejor caso se puede considerar cero. De manera que se violan varios supuestos clásicos, esto nos dice que la toma de decisión no debería guiarse por los criterios clásicos como el VAN y/o la TRI o relacionados, en consecuencia, necesitamos un nuevo enfoque.

Otra opinión que refuerza los comentarios anteriores, "*No debemos usar directamente el Valor Neto Actualizado en la determinación de la alternativa óptima si las vidas económicas son diferentes... No debemos usar directamente el Valor Futuro Neto en la determinación de la alternativa óptima si las vidas económicas son diferentes.*" 28

En el presente trabajo, el modelo analítico no supone una única tasa de inflación sino que trabaja con una distribución de probabilidad de la misma, sin excluir por tal motivo la hipótesis monetaria deudor-acreedor. Además consideramos que siendo los Vebonos un instrumento financiero libre de impuesto sobre la renta, el modelo analítico que lo represente no debe reflejar ninguna influencia de dichos impuestos, y por lo tanto no aparecerá en él ninguna expresión que represente la tasa de impuesto sobre los beneficios anuales.

En el trabajo tampoco se presentará un estudio de análisis de sensibilidad puesto que no se están sustituyendo parámetros que sean variables aleatorias por valores representativos, como por ejemplo promedios, medianas, etc., sino que se usaran las distribuciones de probabilidad directamente. Tampoco se plantea un análisis del efecto de posibles errores de medición de la muestra que sirve para construir las distribuciones de datos utilizados puesto éstos datos no son tomados con instrumentos de precisión limitada, sino que son datos históricos que deben ser tomados de manera directa.

<sup>&</sup>lt;sup>27</sup> Solomon E., Aritmeticla of Capital Buggeting Decisiona, Journal of Business XXIX april 1956. Reproducido en Puig y Renau.

<sup>&</sup>lt;sup>28</sup> Valera, Rodrigo, Evaluación Económica de Inversiones. Grupo Editorial Norma, 1991.

# <span id="page-26-0"></span>2.2 Modelo de Programación Dinámica para la toma de decisiones sobre el momento para negociar los Vebonos.

A continuación se construyen diferentes modelos de Programación Dinámica para representar y enfrentar el problema de toma de decisiones de los Vebonos (puede encontrarse un modelo de aplicación de la Programación Dinámica al problema de elección de una cartera finaciera en el libro de Taha<sup>29</sup>). Dependiendo la opinión de los expertos en finanzas y de los datos disponibles a la hora de aplicar el modelo se puede usar el modelo discreto o el modelo continuo. El modelo no pretende explorar la influencia de todos los factores que inciden sobre los bonos, sino que parte de un supuesto de que toda esta influencia se puede aproximar de una manera razonable, mediante la descripción cuantitativa y cualitativa del efecto de dichos factores sobre el precio del Vebono en el mercado, los intereses que ellos generan y la influencia de la inflación. La propuesta para el manejo de esta información es mediante la observación de los Vebonos en el mercado, construyendo mediante datos recopilados distribuciones de probabilidad, que aunque representan el pasado y no el futuro servirán de apoyo y darán paso a otras distribuciones de probabilidad subjetivas basándose en las distribuciones originales pero corregidas por las opiniones de expertos o al menos personas concientes de la realidad nacional y el comportamiento bursátil del país. Ese paso de utilizar información objetiva junto con información subjetiva, pero muy valiosa, requiere de un tratamiento especial que la Programación Dinámica por sí sola no puede ofrecer. Se recurre por ello al Proceso Analítico Jerárquico. El modelo que se presenta a continuación sirve para decidir el momento adecuado para negociar un Vebono, si un profesor desea aplicarle el método a mas de un Vebono, tendría que hacerlo a cada uno por separado. Se definen primero los símbolos, luego se da una explicación intuitiva de la construcción de la fórmula.

Los símbolos: N: número de períodos o etapas, por ejemplo: de considerarse los trimestre como etapas y Vebono a 5 años se tendrá: *N* = 5\* 4 etapas, en cambio si las etapas son los días *N* = 5\*365etapas; para describir una etapa en particular se usa el

<sup>&</sup>lt;sup>29</sup> Hamdy A. Taha, Investigación de Operaciones, Alfa-omega, 1995.

símbolo n y se le denomina periodo actual. Para simplificar el modelo y los cálculos se supone siempre que las etapas son trimestres, que de vender los Vebonos se haría al final de cada trimestre y que el profesor tomará el flujo de dinero generado por los Vebonos para su disfrute personal.  $X_n$ : valor nominal del Vebono en Bs., al inicio del periodo n, esto es cuanto dinero tenemos en bonos al comenzar la etapa n. Y<sub>n</sub>: Monto en Bs., a negociar durante el periodo n. Esta es la decisión a tomar en cada etapa, significa vender  $y_n = x_n > 0$  o no vender  $y_n = 0$  en la etapa n.  $\alpha_n$ : factor de proporción del valor del Vebono en el mercado a su valor nominal durante el periodo n. El mercado de valores no ofrece comprar los bonos al precio nominal, sino más bien a un precio que puede estar por debajo por encima o tal vez igual (valor par) al precio nominal, por lo que se usará el símbolo  $a_n$  para establecer esa relación y el valor del bono en el mercado será:  $x_n * a_n$ . ιn : Interés simple en Bs., que generan los vebonos durante ese periodo, durante la descripción se considerarán las etapas como trimestres para facilitar la exposición, puesto que los intereses de los Vebonos son depositados trimestralmente.  $\kappa_n$ : Tasa de inflación durante el periodo n. El símbolo  $\psi(\alpha_n, \mathfrak{t}_n, \kappa_n)$ : representa función de densidad de probabilidad conjunta trimestral para  $\alpha_{n,}t_{n,}$  K<sub>n</sub>. Bajo ciertas hipótesis esta función se puede expresar de una forma más sencilla, donde la función ψ estaría interviniendo separadamente algunos factores de la fórmula.  $f_n(x_n)$ : función de rendimiento máximo esperado para los Vebonos desde la etapa n hasta la etapa N.

Si en la etapa o periodo n se tienen  $x<sub>n</sub>$  bolívares como valor nominal en un Vebono, se puede vender el Vebono en, cuyo caso se tiene  $y_n = x_n > 0$ , o no venderse *y n* = 0 (en este último caso puede ocurrir bien sea que  $x_n > 0$  ó  $x_n = 0$ .) pero en cualquier caso se tendrá para el próximo trimestre:  $x_{n+1} = x_n - y_n$ , esta será la situación o estado para la próxima etapa. ¿Cuánto recibirá el profesor universitario por esta transacción?. Supuestamente y<sub>n</sub> bolívares, pero en realidad recibirá  $a_n y_n$  que es el precio de los bonos en el mercado de valores. Hasta este punto la fórmula sería:

 $f_n(x_n) = \max\{a_n y_n + e1 \text{ uso of } p \text{timo del bono en los siguientes trimestres}: y_n = 0, x_n\}$ 

La venta del bono resulta independiente del tiempo desde el punto de vista de la ecuación recursiva, sea cual sea la unidad de tiempo que se utilice para describir cada etapa, el flujo de efectivo que reporta la venta del instrumento financiero siempre será  $a_n x_n$ . Pero no solamente recibirá el monto  $a_n y_n$ , sino también los intereses trimestrales. Las tasas de interés de los bonos son anuales, mientras que el modelo tiene etapas trimestrales, por lo que se introduce el factor ¼.

 que serán 4  $\frac{x_n \mathbf{i}_n}{\mathbf{i}}$ , y que según lo expuesto en la sección 2.3 la expresión debería ser:  $\overline{\phantom{a}}$  $\overline{\phantom{a}}$  $\overline{\phantom{a}}$  $\overline{\phantom{a}}$ L L L L  $4(1 + **i**_n)^{\frac{1}{4}}$  $x_n$  4(1+ $\boldsymbol{i}_n$ *i*  $\mathbf{i}_{n}$ )<sup>4</sup>, por tasa de interés convertible trimestralmente, pero este razonamiento

no es válido puesto que estos intereses no se acumulan, ningún profesor universitario ha devuelto y probablemente ninguno devolverá al estado los intereses de los Vebonos para incrementar el valor nominal de éstos y ganar intereses sobre los intereses, de modo que los cupones que pagan los Vebonos se cancelan trimestralmente, excepto por algunos retrasos típicos de las administraciones nacionales.

Lo que cambia la expresión anterior por:

$$
f_n(x_n) = \max \left\{ \begin{aligned} & \mathbf{a}_n y_n + \frac{x_n \mathbf{i}_n}{4} + \text{el uso of ptimo del bono en los siguientes trimestres:} \\ & y_n = 0, x_n \end{aligned} \right\}
$$

El razonamiento anterior solamente mira la situación que quedará para los próximos trimestres, pero no contempla la estrategia para sacarle el mayor provecho en caso de que los Vebonos no hayan sido negociados hasta trimestre actual. Indudablemente ese monto se verá afectado por dos cosas, una la manera en que se negocien en el futuro y la otra la tasa de inflación durante el trimestre. La estrategia para los próximos trimestres viene dada por,  $f_{n+1}(x_{n+1})$  cambiando nuestro esquema.

La función recursiva será:

$$
f_n(x_n) = \begin{cases} \max \left\{ a_n y_n + \frac{x_n \mathbf{i}_n}{4} + f_{n+1}(x_{n+1}) : y_n = 0, x_n \right\} \text{ para } n = 1, 2, ..., N \\ x_N - y_N \text{ para } n = N + 1. \end{cases}
$$

La última expresión se justifica ya que al vencerse el Vebono el estado debe cancelarle al profesor universitario  $x_N - y_N$  Bs. Pero aún así, nos falta considerar la tasa de inflación la cual actúa sobre el valor del dinero para los trimestres siguientes, de manera que debería corregirse la fórmula escribiendo:

$$
f_n(x_n) = \begin{cases} \max \left\{ a_n y_n + \frac{x_n \mathbf{i}_n}{4} + \frac{f_{n+1}(x_{n+1})}{1 + k_n} : y_n = 0, x_n \right\} \text{ para } n = 1, 2, ..., N \\ x_N - y_N \text{ para } n = N + 1 \end{cases}
$$
(1)

Observando que los valores de las variables  $a_n$ ,  $i_n$  y  $k_n$  no se pueden conocer de antemano, se considerarán como variables aleatorias, y además se supondrá que se dispone de las correspondientes distribuciones de probabilidades. El caso más sencillo es aquel donde las tres variables son independientes, el modelo sugerido será:

$$
f_n(x_n) = \begin{cases} \max \left\{ \sum_{a_n} a_n y_n \mathbf{y}_a(\mathbf{a}_n) + \sum_{i_n} \frac{x_n}{4} \mathbf{i}_n \mathbf{y}_i(\mathbf{i}_n) + \sum_{k_n} \frac{f_{n+1}(x_{n+1})}{1+k_n} \mathbf{y}_k(\mathbf{k}_n) : y_n = 0, x_n \right\} \\ x_N - y_N \text{ para } n = N + 1. \end{cases}
$$
  
= 
$$
\begin{cases} \max \left\{ E[\mathbf{a}_n] y_n + \frac{x_n}{4} E[\mathbf{i}_n] + \sum_{k_n} \frac{f_{n+1}(x_n - y_n)}{1+k_n} \mathbf{y}_k(\mathbf{k}_n) : y_n = 0, x_n \right\} \\ \text{ para } n = 1, 2, ..., N, \\ x_N - y_N \text{ para } n = N + 1. \end{cases}
$$

Los subíndices  $\alpha$ , y κ que aparecen debajo de los símbolos de integral y sumatoria se entienden como todos los valores posibles para dicha variable.

O en el caso continuo,

$$
f_{n}(x_{n}) = \begin{cases} \max\begin{cases} \frac{1}{2}a_{n}y_{n}y_{a} (a_{n})da_{n} + \frac{1}{4}\int_{i_{n}}x_{n}i_{n}y_{i}(i_{n})di_{n} + \int_{k_{n}}\frac{f_{n+1}(x_{n+1})}{1+k_{n}}y_{k}(k_{n})dk_{n} : \\ y_{n} = 0, x_{n} \\ \max\begin{cases} x_{N} - y_{N} \text{ para } n = N+1. \end{cases} \\ \max\begin{cases} E[a_{n}]y_{n} + \frac{1}{4}x_{n}E[i_{n}] + f_{n+1}(x_{n} - y_{n})\int_{k_{n}}\frac{y_{k}(k_{n})}{1+k_{n}}dk_{n} : y_{n} = 0, x_{n} \end{cases} \\ = \begin{cases} \max\begin{cases} E[a_{n}]y_{n} + \frac{1}{4}x_{n}E[i_{n}] + f_{n+1}(x_{n} - y_{n})\int_{k_{n}}\frac{y_{k}(k_{n})}{1+k_{n}}dk_{n} : y_{n} = 0, x_{n} \\ x_{N} - y_{N} \text{ para } n = N+1. \end{cases} \end{cases} \tag{3}
$$

Si los precios en el mercado de los Vebonos y los intereses que estos generan se consideran variables aleatorias dependientes deberá trabajarse con una distribución de probabilidades conjunta para ambas variables. Si esta relación existe o no, no es motivo de este estudio, este punto debe ser discutido por especialistas de otras áreas del conocimiento tales como economistas, estadísticos, expertos en finanzas, etc. Puede ocurrir, y es sensato pensar que así sea, que la tasa de inflación sea totalmente independiente del precio y de los intereses que devengan los Vebonos, sin embargo la independencia entre los intereses que generan los Vebonos y su precio en el mercado no parece ser cierta, así pues un modelo un tanto más razonable sería el siguiente:

$$
f_n(x_n) = \begin{cases} \max \left\{ \sum_{a,i} [a_n y_n + \frac{1}{4} i_n x_n] y_{a,i} (a_n, i_n) + f_{n+1} (x_n - y_n) \sum_k \frac{y_k (k_n)}{1 + k_m} : y_n = 0, x_n \right\} \\ \text{para } n = 1, 2, ..., N, \\ x_N - y_N \text{ para } n = N + 1. \end{cases}
$$
(4)

La expresión para el caso de variables aleatorias continuas:

$$
f_n(x_n) = \begin{cases} \n\max \left\{ \iint_{a,i} \left[ a_n y_n + \frac{1}{4} i_n x_n \right] y_{a,i} (a_n, i_n) da_n d i_n + f_{n+1} (x_n - y_n) \right\} \frac{y_k (k_n)}{1 + k_m} d k_n \right\} \\
y_n = 0, x_n \\
\text{para } n = 1, 2, ..., N, \\
x_N - y_N \text{ para } n = N + 1.\n\end{cases}
$$
\n(5)

En el peor de los casos, la tres variables serán dependientes la función que define internamente la expresión recursiva será interpretada como el ingreso actual por venta,  $a_n y_n$  mas el ingreso por interés generados por los Bonos  $\frac{1}{4}$  $\hat{i}_n x_n$  más el rendimiento debido a las estrategias óptimas para las próximas etapas  $f_{n+1}(x_n - y_n)$  todo lo anterior por la probabilidad de estar en la situación particular  $\mathbf{y}_n(\mathbf{a}_n, \mathbf{i}_n, \mathbf{k}_n)$ , por lo que la fórmula a evaluar será:

$$
f_n(x_n) = \begin{cases} Max \left\{ \int_R \left[ \mathbf{a}_n y_n + \frac{1}{4} \mathbf{i}_n x_n + \frac{f_{n+1}(x_n - y_n)}{1 + \mathbf{k}_n} \right] \mathbf{y}_n(\mathbf{a}_n, \mathbf{i}_n, \mathbf{k}_n) d\mathbf{a}_n d\mathbf{i}_n d\mathbf{k}_n : y_n = 0, x_n \right\} \\ x_N - y_N \text{ para } n = N + 1 \end{cases}
$$
(6)

Donde *R* es la región tridimensional donde se definen las variables  $a_n$ ,  $i_n$ ,  $k_n$ .

Y para el caso de distribución de probabilidad discreta:

$$
f_n(x_n) = \begin{cases} Max \Biggl\{ \sum_{a_n, i_n k_n} \Biggl[ a_n y_n + \frac{\mathbf{i}_n x_n}{4} + \frac{f_{n+1}(x_n - y_n)}{1 + \mathbf{k}_n} \Biggr] \mathbf{y}_n(\mathbf{a}_n, \mathbf{i}_n, \mathbf{k}_n) : y_n = 0, x_n \Biggr\} \\ para \ n = 1, ..., N. \\ x_N - y_N \quad para \ n = N + 1 \end{cases}
$$
(7)

 $\psi(\alpha_n, t_n, \kappa_n)$ : función de distribución de probabilidad conjunta para  $\alpha_n, t_n, \kappa_n$ .

En las expresiones anteriores se han omitido, en todos los casos y a propósito, la tasa bancaria de interés, la razón es la siguiente, los profesores universitarios, en general

<span id="page-32-0"></span>no pidieron que les pagaran las deudas pendientes en Bonos, por los que deducimos que ninguno de ellos tiene los bonos por que los haya "comprado" como inversión, de manera que al recibir el pago  $a_n y_n + i_n x_n$  no debe persona alguna esperar que el profesor universitario salga corriendo a invertirlo en operación rentable, sospechamos que saldrá corriendo a disfrutar de alguna manera ese ingreso, o en el peor de los casos cancelará algunas viejas deudas. Pero si el factor de interés bancario tuviese que ser considerado en algún caso específico, cambiando la expresión  $f_{n+1}(x_n - y_n)$ +*k*  $_{+1}(x_n -$ 1  $\frac{1}{1-x}$  (x<sub>n</sub> – y<sub>n</sub>) por  $(1 + k_n)(1 + i)$  $_{1}(x_{n}-y_{n})$ *i*  $f_{n+1}(x_n - y)$  $n+1 \lambda^n$  *n*  $+ \bm{k}_{n}(1 +$  $_{+1}(x_n$ *k* se

lograría la fórmula deseada. Debe notarse que los denominadores no están elevados a potencia alguna como usualmente ocurre en las fórmulas de finanzas, pero esto se debe a la naturaleza de la Programación Dinámica, la cual volverá a multiplicar por dichos factores durante el cálculo en cada trimestre.

*n*

*n*

## 2.3 Ejemplos numéricos.

#### Ejemplo N° 1

Suponga que se tiene un Vebono por el monto de 5 millones de bolívares, y que faltan 9 meses para su fecha de vencimiento. Además suponga que la distribución de probabilidades conjunta para el precio, los intereses y la inflación viene dada por:

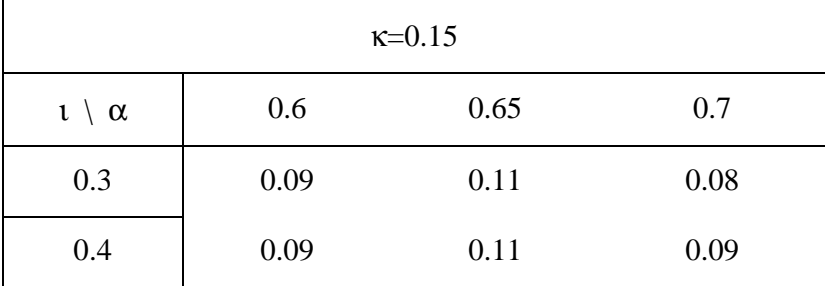

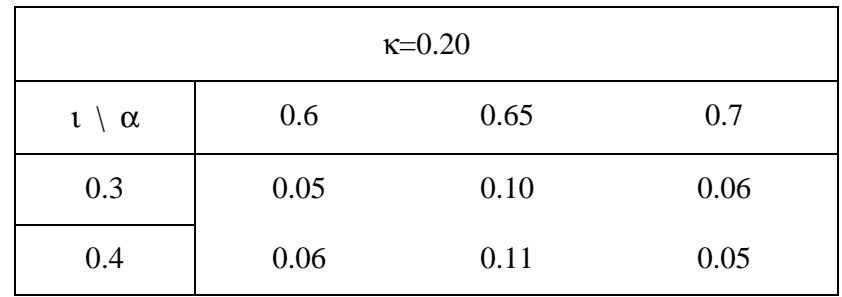

Solución: consideremos A = {0.60,0.65,0.70}, I = {0.30,0.40} y K = {0.15,0.20} Etapa N° 3 : En esta etapa tenemos  $f_4(x_3 - y_3) = x_3 - y_3$  y

$$
\sum_{a \in A} \sum_{k \in K} \left\{ ay_3 + \frac{f_4(x_3 - y_3)}{1 + k} \right\} y(a, i, k)
$$
\n
$$
= \left\{ 0.60y_3 + \frac{f_4(0.30x_3 + \frac{x_3 - y_3}{1.15})}{1.15} \right\} 0.09 + \left\{ 0.65y_3 + \frac{f_4(0.30x_3 + \frac{x_3 - y_3}{1.15})}{1.15} \right\} 0.11 + \left\{ 0.70y_3 + \frac{f_4(0.30x_3 + \frac{x_3 - y_3}{1.15})}{1.15} \right\} 0.08 + \left\{ 0.60y_3 + \frac{f_4(0.40x_3 + \frac{x_3 - y_3}{1.15})}{1.15} \right\} 0.09 + \left\{ 0.65y_3 + \frac{f_4(0.40x_3 + \frac{x_3 - y_3}{1.15})}{1.15} \right\} 0.09 + \left\{ 0.60y_3 + \frac{f_4(0.40x_3 + \frac{x_3 - y_3}{1.15})}{1.20} \right\} 0.01 + \left\{ 0.60y_3 + \frac{f_4(0.40x_3 + \frac{x_3 - y_3}{1.15})}{1.20} \right\} 0.05 + \left\{ 0.65y_3 + \frac{f_4(0.40x_3 + \frac{x_3 - y_3}{1.20})}{1.20} \right\} 0.10 + \left\{ 0.70y_3 + \frac{f_4(0.40x_3 + \frac{x_3 - y_3}{1.20})}{1.20} \right\} 0.06 + \left\{ 0.60y_3 + \frac{f_4(0.40x_3 + \frac{x_3 - y_3}{1.20})}{1.20} \right\} 0.06 + \left\{ 0.65y_3 + \frac{f_4(0.40x_3 + \frac{x_3 - y_3}{1.20})}{1.20} \right\} 0.05
$$
\n
$$
= 0.94174x_3 - 0.20449y_3.
$$

de donde se deduce que

$$
f_3(x_3) = \max\{0.94174x_3 - 0.20449y_3 : y_3 = 0, x_3\}
$$

teniendo en cuenta que  $x_3 \ge 0$ , se puede expresar  $f_3(x_3) = 0.94174 x_3$ .

Etapa N° 2 Para esta etapa  $f_3(x_2 - y_2) = 0.94174(x_2 - y_2)$  y

$$
\sum_{\mathbf{a}\in\mathcal{A}}\sum_{i\in I}\sum_{k\in K}\left\{\mathbf{a}y_2 + \frac{1}{4}ix_2 + \frac{f_3(x_2 - y_2)}{1 + \mathbf{k}}\right\}y(\mathbf{a}, \mathbf{i}, \mathbf{k})
$$
\n
$$
= \left\{0.60y_2 + \frac{1}{4}0.30x_2 + \frac{0.94174(x_2 - y_2)}{1.15}\right\}0.09 + \left\{0.65y_2 + \frac{1}{4}0.30x_2 + \frac{0.94174(x_2 - y_2)}{1.15}\right\}0.11 + \left\{0.70y_2 + \frac{1}{4}0.30x_2 + \frac{0.94174(x_2 - y_2)}{1.15}\right\}0.08 + \left\{\frac{1}{4}0.30x_2 + \frac{0.94174(x_2 - y_2)}{1.15}\right\}0.08 + \left\{\frac{1}{4}0.30x_2 + \frac{0.94174(x_2 - y_2)}{1.15}\right\}0.08 + \left\{\frac{1}{4}0.30x_2 + \frac{0.94174(x_2 - y_2)}{1.15}\right\}0.08 + \left\{\frac{1}{4}0.30x_2 + \frac{0.94174(x_2 - y_2)}{1.15}\right\}0.08 + \left\{\frac{1}{4}0.30x_2 + \frac{0.94174(x_2 - y_2)}{1.15}\right\}0.08 + \left\{\frac{1}{4}0.30x_2 + \frac{0.94174(x_2 - y_2)}{1.15}\right\}0.08 + \left\{\frac{1}{4}0.30x_2 + \frac{0.94174(x_2 - y_2)}{1.15}\right\}0.08 + \left\{\frac{1}{4}0.30x_2 + \frac{0.94174(x_2 - y_2)}{1.15}\right\}0.08 + \left\{\frac{1}{4}0.30x_2 + \frac{0.94174(x_2 - y_2)}{1.15}\right\}0.08 + \left\{\frac{1}{4}0.30x_2 + \frac{0.94
$$

$$
\left\{ 0.60y_2 + \frac{1}{4}0.40x_2 + \frac{0.94174(x_2 - y_2)}{1.15} \right\} 0.09 +
$$
\n
$$
\left\{ 0.65y_2 + \frac{1}{4}0.40x_2 + \frac{0.94174(x_2 - y_2)}{1.15} \right\} 0.11 +
$$
\n
$$
\left\{ 0.70y_2 + \frac{1}{4}0.40x_2 + \frac{0.94174(x_2 - y_2)}{1.15} \right\} 0.09 +
$$
\n
$$
\left\{ 0.60y_2 + \frac{1}{4}0.30x_2 + \frac{0.94174(x_2 - y_2)}{1.20} \right\} 0.05 +
$$
\n
$$
\left\{ 0.65y_2 + \frac{1}{4}0.30x_2 + \frac{0.94174(x_2 - y_2)}{1.20} \right\} 0.10 +
$$
\n
$$
\left\{ 0.70y_2 + \frac{1}{4}0.30x_2 + \frac{0.94174(x_2 - y_2)}{1.20} \right\} 0.06 +
$$
\n
$$
\left\{ 0.60y_2 + \frac{1}{4}0.40x_2 + \frac{0.94174(x_2 - y_2)}{1.20} \right\} 0.06 +
$$
\n
$$
\left\{ 0.65y_2 + \frac{1}{4}0.40x_2 + \frac{0.94174(x_2 - y_2)}{1.20} \right\} 0.11 +
$$
\n
$$
\left\{ 0.70y_2 + \frac{1}{4}0.40x_2 + \frac{0.94174(x_2 - y_2)}{1.20} \right\} 0.11 +
$$
\n
$$
\left\{ 0.70y_2 + \frac{1}{4}0.40x_2 + \frac{0.94174(x_2 - y_2)}{1.20} \right\} 0.05
$$
\n= 0.89199 $x_2$  - 0.15474 $y_2$ .

de donde se deduce que

$$
f_2(x_2) = \max\{0.89199x_2 - 0.15474y_2 : y_2 = 0, x_2\}
$$

teniendo en cuenta que  $x_2 \ge 0$ , se puede expresar  $f_2(x_2) = 0.89199x_2$ .

Etapa N° 1 Para esta etapa  $f_2(x_1 - y_1) = 0.89199(x_1 - y_1)$  y

$$
\sum_{\mathbf{a}\in\mathcal{A}}\sum_{k\in\mathcal{K}}\sum_{k\in\mathcal{K}}\left\{\mathbf{a}y_1 + \frac{y_4}{4}\mathbf{i}x_2 + \frac{f_3(x_1 - y_1)}{1 + \mathbf{k}}\right\}\mathbf{y}(\mathbf{a}, \mathbf{i}, \mathbf{k})
$$
\n
$$
= \left\{0.60y_1 + \frac{y_4}{4}0.30(5000000) + \frac{0.89199(x_1 - y_1)}{1.15}\right\}0.09 + \left\{0.65y_1 + \frac{y_4}{4}0.30(5000000) + \frac{0.89199(x_1 - y_1)}{1.15}\right\}0.11 + \left\{0.70y_1 + \frac{y_4}{4}0.30(5000000) + \frac{0.89199(x_1 - y_1)}{1.15}\right\}0.08 + \left\{\frac{0.89199(x_1 - y_1)}{1.15}\right\}0.08 + \left\{\frac{0.89199(x_1 - y_1)}{1.15}\right\}0.08 + \left\{\frac{0.89199(x_1 - y_1)}{1.15}\right\}0.08 + \left\{\frac{0.89199(x_1 - y_1)}{1.15}\right\}0.08 + \left\{\frac{0.89199(x_1 - y_1)}{1.15}\right\}0.08 + \left\{\frac{0.89199(x_1 - y_1)}{1.15}\right\}0.08 + \left\{\frac{0.89199(x_1 - y_1)}{1.15}\right\}0.08 + \left\{\frac{0.89199(x_1 - y_1)}{1.15}\right\}0.08 + \left\{\frac{0.89199(x_1 - y_1)}{1.15}\right\}0.08 + \left\{\frac{0.89199(x_1 - y_1)}{1.15}\right\}0.08 + \left\{\frac{0.89199(x_1 - y_1)}{1.15}\right\}0.08 + \left\{\frac{0.89199(x_1 - y_1)}{1.15}\right\}0.08 + \left\{\frac{0.891
$$

$$
\begin{cases}\n0.60 y_1 + \frac{1}{4} 0.40(5000000) + \frac{0.89199(x_1 - y_1)}{1.15}\n\end{cases}\n0.09 + \n\begin{cases}\n0.65 y_1 + \frac{1}{4} 0.40(5000000) + \frac{0.89199(x_1 - y_1)}{1.15}\n\end{cases}\n0.11 + \n\begin{cases}\n0.70 y_1 + \frac{1}{4} 0.40(5000000) + \frac{0.89199(x_1 - y_1)}{1.15}\n\end{cases}\n0.09 + \n\begin{cases}\n0.60 y_1 + \frac{1}{4} 0.30(5000000) + \frac{0.89199(x_1 - y_1)}{1.20}\n\end{cases}\n0.05 + \n\begin{cases}\n0.65 y_1 + \frac{1}{4} 0.30(5000000) + \frac{0.89199(x_1 - y_1)}{1.20}\n\end{cases}\n0.10 + \n\begin{cases}\n0.70 y_1 + \frac{1}{4} 0.30(5000000) + \frac{0.89199(x_1 - y_1)}{1.20}\n\end{cases}\n0.06 + \n\begin{cases}\n0.60 y_1 + \frac{1}{4} 0.40(5000000) + \frac{0.89199(x_1 - y_1)}{1.20}\n\end{cases}\n0.06 + \n\begin{cases}\n0.65 y_1 + \frac{1}{4} 0.40(5000000) + \frac{0.89199(x_1 - y_1)}{1.20}\n\end{cases}\n0.11 + \n\begin{cases}\n0.70 y_1 + \frac{1}{4} 0.40(5000000) + \frac{0.89199(x_1 - y_1)}{1.20}\n\end{cases}\n0.11 + \n\begin{cases}\n0.70 y_1 + \frac{1}{4} 0.40(5000000) + \frac{0.89199(x_1 - y_1)}{1.20}\n\end{cases}\n0.05 = 4247482.56 - 1.3740097
$$

de donde se deduce que

$$
f_1(x_1) = \max\{4247482.56 - 1.37400975y_1 : y_1 = 0, x_1\}
$$

teniendo en cuenta que  $x_1 \ge 0$ , se puede expresar  $f_1(x_1) = 4247482.56$ .

Observe que  $y_1 = 0$ ,  $y_2 = 0$  y  $y_3 = 0$ , de estos tres valores se deduce que el Vebono no debe venderse ni en el primer trimestre, ni en el segundo, ni en el tercero, sino que debe esperarse la fecha de vencimiento para recibir el monto por parte del Estado Venezolano.

### Ejemplo N° 2

Suponga que se tiene un Vebono por el monto de 5 millones de bolívares, y que faltan 9 meses para su fecha de vencimiento. Además suponga que la distribución de probabilidades conjunta para el precio, los intereses y la inflación viene dada por:

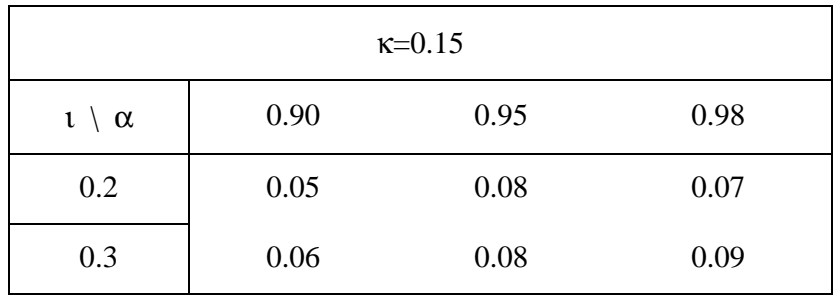

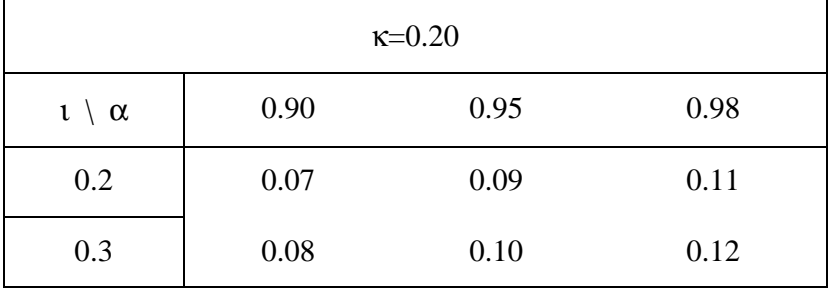

Solución: consideremos A = {0.90,0.95,0.98}, I = {0.20,0.30} y K = {0.15,0.20} Etapa N° 3 : En esta etapa tenemos  $f_4(x_3 - y_3) = x_3 - y_3$  y

$$
\sum_{a \in A} \sum_{k \in K} \left\{ ay_3 + \frac{f_4(x_3 - y_3)}{1 + k} \right\} y(a, i, k)
$$
\n
$$
= \left\{ 0.90y_3 + \frac{f_4(0.20x_3 + \frac{x_3 - y_3}{1.15})}{1.15} \right\} 0.05 + \left\{ 0.95y_3 + \frac{f_4(0.20x_3 + \frac{x_3 - y_3}{1.15})}{1.15} \right\} 0.08 + \left\{ 0.98y_3 + \frac{f_4(0.20x_3 + \frac{x_3 - y_3}{1.15})}{1.15} \right\} 0.07 + \left\{ 0.90y_3 + \frac{f_4(0.30x_3 + \frac{x_3 - y_3}{1.15})}{1.15} \right\} 0.06 + \left\{ 0.95y_3 + \frac{f_4(0.30x_3 + \frac{x_3 - y_3}{1.15})}{1.15} \right\} 0.09 + \left\{ 0.98y_3 + \frac{f_4(0.30x_3 + \frac{x_3 - y_3}{1.15})}{1.15} \right\} 0.09 + \left\{ 0.90y_3 + \frac{f_4(0.20x_3 + \frac{x_3 - y_3}{1.20})}{1.20} \right\} 0.07 + \left\{ 0.95y_3 + \frac{f_4(0.20x_3 + \frac{x_3 - y_3}{1.20})}{1.20} \right\} 0.09 + \left\{ 0.98y_3 + \frac{f_4(0.20x_3 + \frac{x_3 - y_3}{1.20})}{1.20} \right\} 0.08 + \left\{ 0.95y_3 + \frac{f_4(0.30x_3 + \frac{x_3 - y_3}{1.20})}{1.20} \right\} 0.10 + \left\{ 0.98y_3 + \frac{f_4(0.30x_3 + \frac{x_3 - y_3}{1.20})}{1.20} \right\} 0.12
$$

Etapa N° 2 Para esta etapa  $f_3(x_2 - y_2) = 1.01195(x_2 - y_2)$  y

$$
\sum_{a \in A} \sum_{k \in K} \left\{ ay_2 + \frac{1}{4}x_2 + \frac{f_3(x_2 - y_2)}{1 + k} y(a, i, k) \right\} = \left\{ 0.90y_2 + \frac{1}{4}0.20x_2 + \frac{1.01195(x_2 - y_2)}{1.15} \right\} \cdot 0.05 + \left\{ 0.95y_2 + \frac{1}{4}0.20x_2 + \frac{1.01195(x_2 - y_2)}{1.15} \right\} \cdot 0.08 + \left\{ 0.98y_2 + \frac{1}{4}0.20x_2 + \frac{1.01195(x_2 - y_2)}{1.15} \right\} \cdot 0.07 + \left\{ 0.90y_2 + \frac{1}{4}0.30x_2 + \frac{1.01195(x_2 - y_2)}{1.15} \right\} \cdot 0.06 + \left\{ 0.95y_2 + \frac{1}{4}0.30x_2 + \frac{1.01195(x_2 - y_2)}{1.15} \right\} \cdot 0.08 + \left\{ 0.98y_2 + \frac{1}{4}0.30x_2 + \frac{1.01195(x_2 - y_2)}{1.15} \right\} \cdot 0.09 + \left\{ 0.90y_2 + \frac{1}{4}0.20x_2 + \frac{1.01195(x_2 - y_2)}{1.20} \right\} \cdot 0.07 + \left\{ 0.95y_2 + \frac{1}{4}0.20x_2 + \frac{1.01195(x_2 - y_2)}{1.20} \right\} \cdot 0.09 + \left\{ 0.98y_2 + \frac{1}{4}0.20x_2 + \frac{1.01195(x_2 - y_2)}{1.20} \right\} \cdot 0.11 + \left\{ 0.90y_2 + \frac{1}{4}0.30x_2 + \frac{1.01195(x_2 - y_2)}{1.20} \right\} \cdot 0.16 + \left\{ 0.98y_2 + \frac{1}{4}0.30x_2 + \frac{1.01195(x_2 - y_2)}{1.20} \right
$$

Ejemplo N° 3

Se dará a continuación un ejemplo, con datos ficticios, de cómo se pueden utilizar éstas fórmulas: Suponga que se tiene un Vebono a plazo de tres trimestres a un monto de 5.000.000 Bs., con α,ι y κ independientes y cuyas f.d.p. son:

$$
\mathbf{y}_{a}(\mathbf{a}_{n}) = \begin{cases} \frac{1}{0.3} \sin 0.4 \le \mathbf{a}_{n} \le 0.7, \\ 0 \text{ en otro caso.} \end{cases}
$$

$$
\mathbf{y}_{i}(\mathbf{i}_{n}) = \begin{cases} \frac{1}{0.25} \sin 0.2 \le \mathbf{i}_{n} \le 0.45, \\ 0 \text{ en otro caso.} \end{cases}
$$

$$
\mathbf{y}_{k}(\mathbf{k}_{n}) = \begin{cases} \frac{1}{0.09} \sin 0.06 \le \mathbf{k}_{n} \le 0.15, \\ 0 \text{ en otro caso.} \end{cases}
$$

Según las fórmulas del modelo  $f_4(x_4) = x_3 - y_3$ , y al comenzar el tercer trimestre tendremos:

$$
f_3(x_3) = \max \left\{ E[\mathbf{a}] y_3 + \frac{1}{4} E[\mathbf{i}] x_3 + f_4(x_4) \int_{0.06}^{0.15} \frac{d\mathbf{k}}{0.09(1+\mathbf{k})} : y_3 = 0, x_3 \right\}
$$
  
= max 
$$
\left\{ 0.55 y_3 + 0.08125 x_3 + \frac{x_3 - y_3}{0.09} \ln(1+\mathbf{k}) \Big|_{0.06}^{0.15} : y_3 = 0, x_3 \right\}
$$
  
= max  $\left\{ -0.3555 y_3 + 0.9867 x_3 : y_3 = 0, x_3 \right\}$   
= 0.9867 x<sub>3</sub>.

Llegar a esa expresión requirió tomar  $y_3 = 0$ .. Para el inicio del segundo trimestre:

$$
f_2(x_2) = \max\{0.55y_2 + 0.08125x_2 + 0.9867f_3(x_3): y_2 = 0, x_2\}
$$
  
= max {0.55y<sub>2</sub> + 0.08125x<sub>2</sub> + 0.8935\*(x<sub>2</sub> - y<sub>2</sub>): y<sub>2</sub> = 0, x<sub>2</sub>}  
= max {0.9747x<sub>2</sub> - 0.34346y<sub>2</sub> : y<sub>2</sub> = 0, x<sub>2</sub>}  
= 0.9747x<sub>2</sub>.

Para llegar a la última expresión se tomó:  $y_2 = 0$ . Para el inicio del primer trimestre el profesor recibe el Vebono y dispone de  $x_1 = 5000000$  Bs., así

$$
f_1(5000000) = \max\begin{cases} 0.55y_1 + 0.08125 * 5 * 10^6 + f_2(5 * 10^6 - y_1) * 0.9055478 : \\ y_1 = 0, x_1 \\ = \max\{481909.03 - 0.33257y_1 : y_1 = 0,5000000\} \end{cases}
$$
  
= 481909.03.

En este primer trimestre se tomó  $y_1 = 0$ .

<span id="page-39-0"></span>Según el desarrollo presentado en esta situación particular, el Vebono deberá negociarse en su totalidad en su fecha de vencimiento.

En la siguiente sección se describirá, el Proceso Analítico Jerárquico el cual juega papel importante en el método aquí propuesto.

## 2.4 El papel de Proceso Analítico Jerárquico en el Modelo.

Cuando una persona utiliza datos del comportamiento pasado de un fenómeno aleatorio para predecir su comportamiento futuro, y así poder tomar decisiones racionales relativas al mismo, siempre se enfrenta a preguntas como ¿representará el comportamiento pasado del sistema su comportamiento futuro?, y si no es así ¿cómo apoyarse en la información que se tiene hasta este momento?. Estas preguntas también surgen ante la toma de decisión para la venta de los Vebonos puesto que la información sobre el comportamiento de los precios de los mismos en el mercado, de sus intereses y de la inflación, son datos de su comportamiento pasado. Cualquier respuesta que se dé a estas preguntas será especulación, una opinión y esa opinión es importante, por lo tanto debe ser insertarda en el modelo. Estas opiniones deben ser transformadas en un instrumento analítico para ser incluidas en el modelo matemático propuesto, para ello se eligió una manera sencilla aunque laboriosa: se propone la comparación de la distribución de datos actuales (que representan el comportamiento de los Vebonos en el pasado) con algunas distribuciones que son perturbaciones de los datos actuales. Las perturbaciones propuestas son seis, tres pesimistas y tres optimistas, de manera que se tendrán que comparar siete distribuciones de datos dos a dos y elegir cual de ellas es preferible, en este punto se puede elegir directamente la distribución de datos o hacerlo mediante el software que se suministra como parte del trabajo el cual utiliza el Proceso Analítico Jerárquico para resumir la preferencia absoluta entre todas las distribuciones, basándose en la información de preferencias entre cada dos de éstas. La idea está expuesta en la figura 2 en la cual se muestran cuatro gráficas, una azul, una verde, una roja y una morada. Si la gráfica azul representase los datos originales, la gráfica roja sería una versión trasladada de los datos originales y su interpretación depende de cual

tipo de variable represente, por ejemplo si representa los precios en el mercado de los Vebonos entonces sería una distribución pesimista puesto que la opinión expuesta en el gráfico dice que el precio en el futuro será muy probablemente más bajo que en la actualidad, dándosele una interpretación similar para el caso de los intereses. Si las gráficas representasen la inflación la interpretación sería opuesta puesto que estarán indicando una opinión inclinada a creer fuertemente que la inflación disminuirá en el futuro.

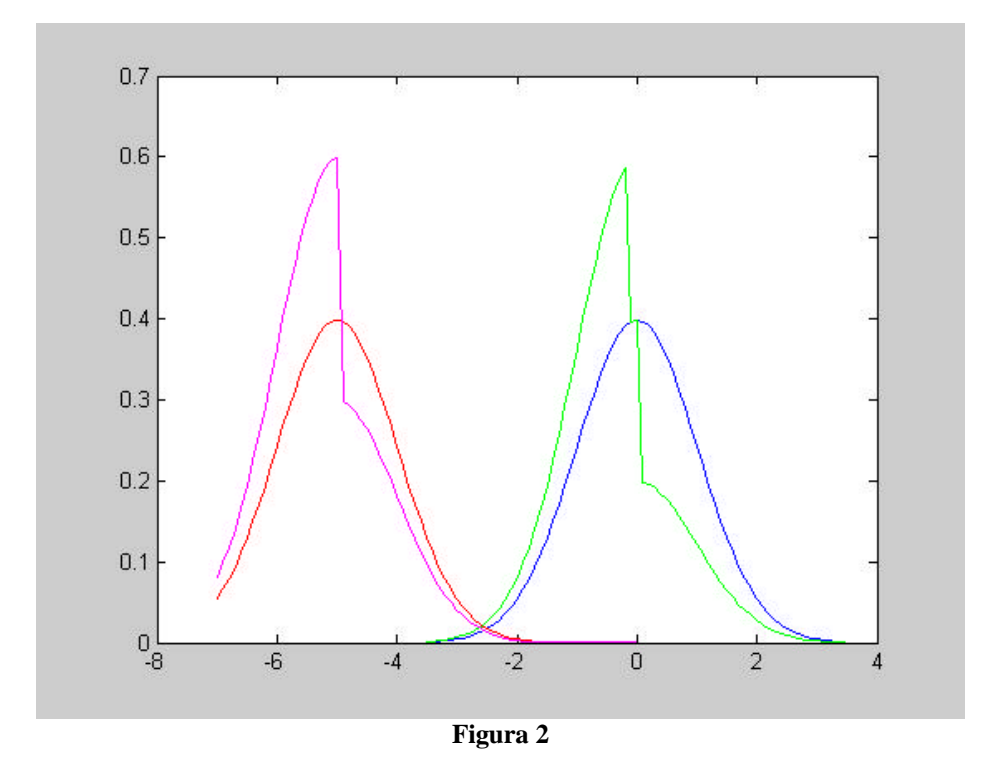

La gráfica verde tiene la misma interpretación que la roja pero con alguna diferencia, el intervalo de definición de ambas curvas es el mismo y las dos gráficas son diferentes, los valores más probables en la distribución se "sesgan" hacia la izquierda. La gráfica morada por su parte es una traslación de la gráfica verde tal como la roja lo es de la azul, de manera que su interpretación es una combinación de la interpretación de la roja y la verde expuestas anteriormente. Las tres curvas que faltan no están dibujadas en la figura 2 pero se deducen por simetría sobre el eje vertical.

Se presentará en la siguiente sección un software desarrollado por el autor para facilitar los cálculos que exige el método propuesto. Aunque la descripción no es exhaustiva, describirá la parte fundamental para su uso.

# <span id="page-42-0"></span>*3. Descripción del software propuesto.*

El software diseñado por el autor del presente trabajo, está programado en lenguaje Matlab, versión 6.1, puede utilizarse de distintas maneras. Describiremos aquí algunos de los aspectos más notables de dicho programa. El aspecto de la ventana al iniciar el programa se muestra en la figura 3:

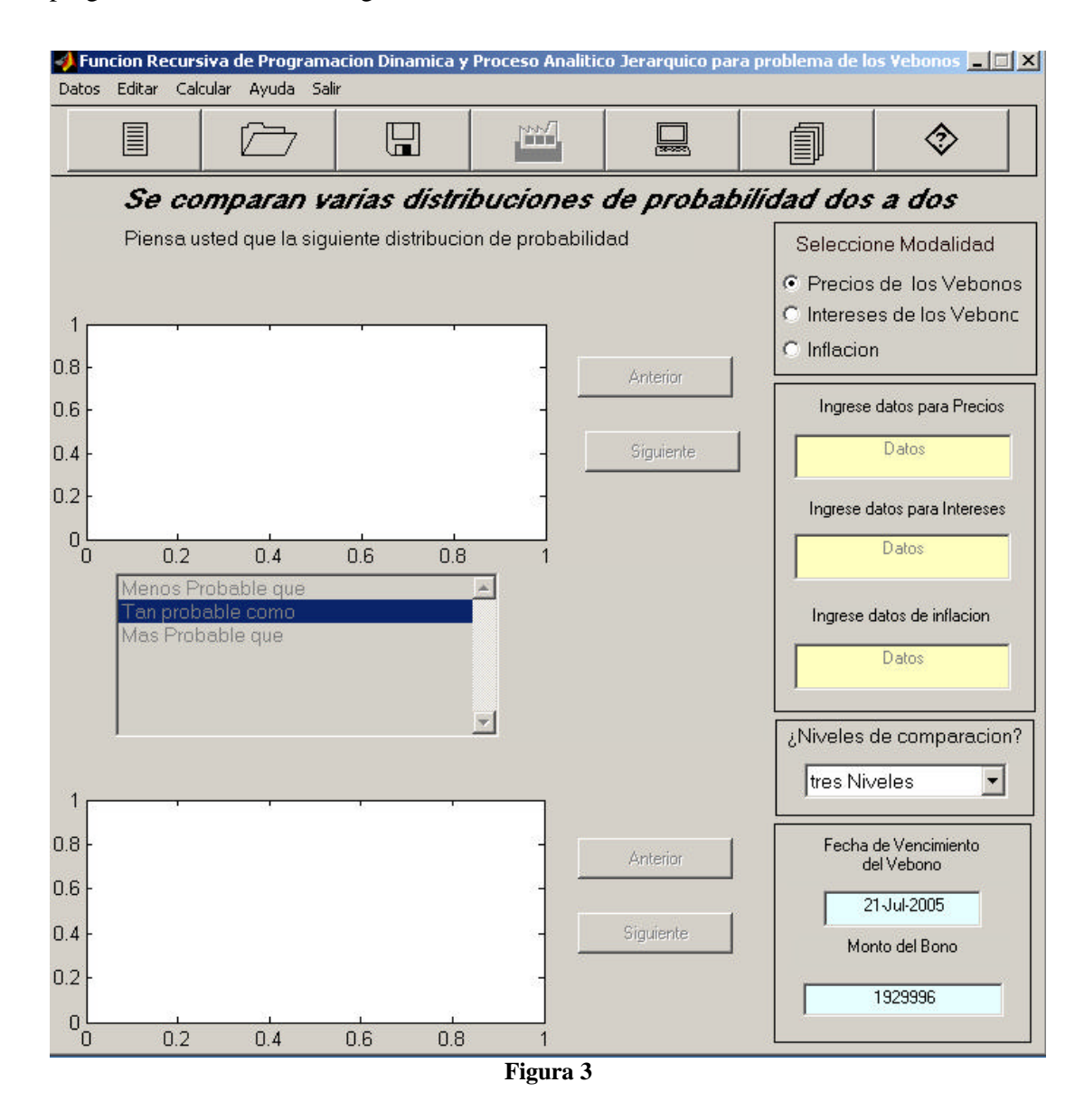

Para cargar esta ventana tiene que configurar la pantalla en 1024 por 768 píxeles y luego cargar el software MatLab 6.1, posteriormente buscar el programa vebonos en

<span id="page-43-0"></span>alguno de sus subdirectorios, probablemente work. Si no lo tiene puede copiarlo y colocarlo en esa carpeta o una creada por usted. Una vez cargado el MatLab, preferiblemente ubíquese en la carpeta que contenga el programa, esto lo puede hacer mediante los comandos cd, dir y pwd, los cuales le permitirán moverse a través de los subdirectorios del MatLab, desde su hoja de comandos; pwd le dirá en cual directorio o carpeta se encuentra, dir le dirá que archivos y subdirectorios están en la carpeta actual y cd le permitirá introducirse en los subdirectorios escribiendo cd nombre del subdirectorio o regresar al directorio principal escribiendo cd... Una vez ubicado en el directorio, deberá escribir vebonos en la hoja de comandos y entonces aparecerá la ventana. Otra forma de cargar la ventana es utilizando el browser, pero no lo describiremos aquí.

# 3.1 Botones relacionados con la Fórmula recursiva.

Para comenzar, si así lo desea puede utilizar los datos recolectados por el autor, referentes a los diferentes precios de los vebonos en el mercado en distintos momentos, los intereses que estos generaron y la inflación trimestral, si es así entonces debe cargar estos datos, y para conseguirlo tiene que presionar los tres botones radiales que aparecen en la ventana, uno tras otro, esos botones se muestran en la figura 4:

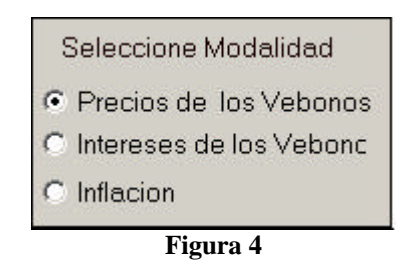

Si el usuario prefiere utilizar datos recopilados por él u otra persona puede utilizar los botones de edición de datos de las distribuciones mostrados en la figura 5:

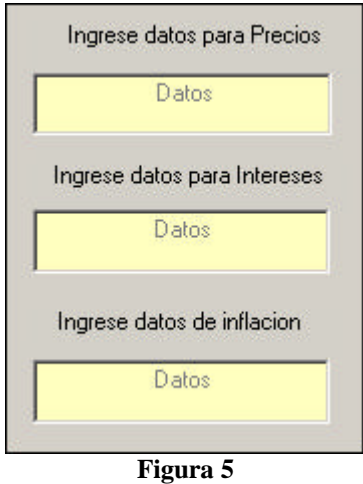

Los datos deberán ser introducidos como números decimales entre cero y uno por ejemplo si un dato de los intereses de los Vebonos es 31% entonces ese dato deberá ser introducido como 0.31, si se tienen como datos que los precios de los Vebonos en el mercado fueron 58%, 61% y 62% entonces los datos deben entrar como 0.58 0.61 0.62 y así sucesivamente. Estos botones están originalmente desactivados, para activarlos se debe pulsar el botón de la izquierda de la barra superior que tiene un icono de página, como se muestra en la figura 6.

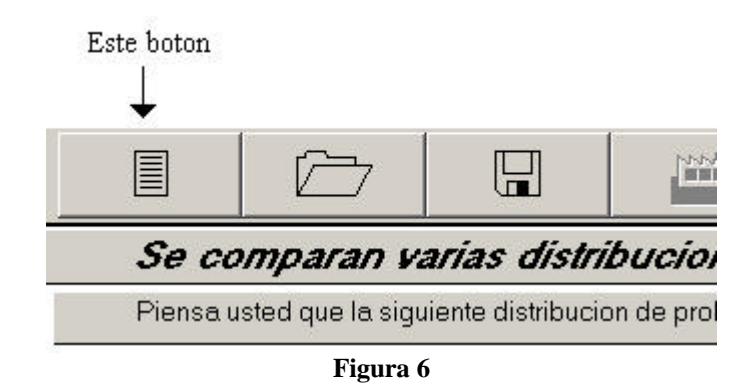

Otros datos que se requieren para la determinación de la fecha conveniente de venta para el Vebono es el del monto y la fecha de vencimiento estos datos se introducen mediante los botones de edición que están en la parte derecha inferior

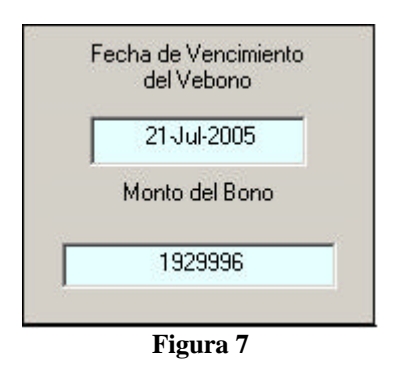

Aunque aparecen con ciertos datos es solamente un formato para introducir los datos, el cual nos dice que la fecha debe ser introducida con dos dígitos para el día un – las tres primeras letras del mes en inglés y el año escrito con cuatro dígitos

Luego de introducir todos estos datos se debe pulsar el sexto botón de la barra superior, que tiene icono de varias páginas, el cual prepara los datos y activa el quinto botón de dicha barra, que tiene icono de computador, y es el que ordena realizar los cálculos, ambos se muestran a continuación en la figura 8:

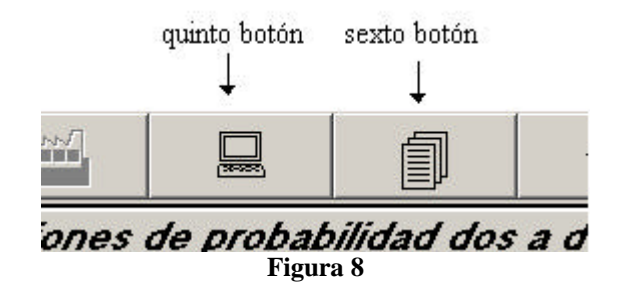

Una vez realizadas todas estas operaciones el programa responderá en el centro de la ventana con un breve mensaje descriptivo relativo a la fecha adecuada para la venta del Vebono, similar al de la figura 9:

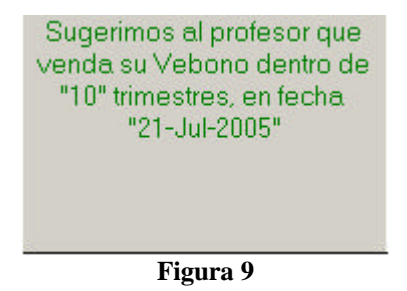

# <span id="page-46-0"></span>3.2 Botones relacionados con las distribuciones de datos y el PAJ.

Con relación a la posibilidad de elegir entre varias distribuciones de datos, para alguna de las tres variables aleatorias involucradas en el modelo matemático, el programa también facilita la identificación mediante el proceso Analítico Jerárquico. Este proceso se realiza eligiendo primeramente la variable aleatoria que se quiere analizar y luego entran en juego una serie de botones, gráficos y mensajes que orientan al usuario del programa. Para hacer dicha elección se presiona uno de los botones radiales (figura 4) o se le introducen los datos por uno de los botones de edición de distribución de datos (figura 5); esta acción activa la lista de preferencias que se muestra en la figura 10:

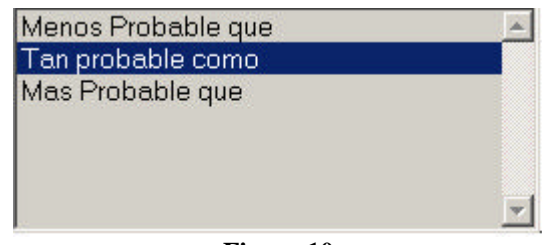

**Figura 10**

o una variante del mismo, con mas opciones. Esta lista trabaja en conjunto con una serie de botones que permiten entre otras cosas mostrar las distribuciones que se comparan y los mensajes que las identifican, y su función específica es la de asignar el grado de preferencia o credibilidad relativa que tiene el usuario entre dos distribuciones de datos. El dialogo siempre toma como elemento inicial de la comparación la distribución definida encima del la lista y la compara con la distribución que encuentra debajo de la lista. En la figura 11 se presentan todos estos elementos:

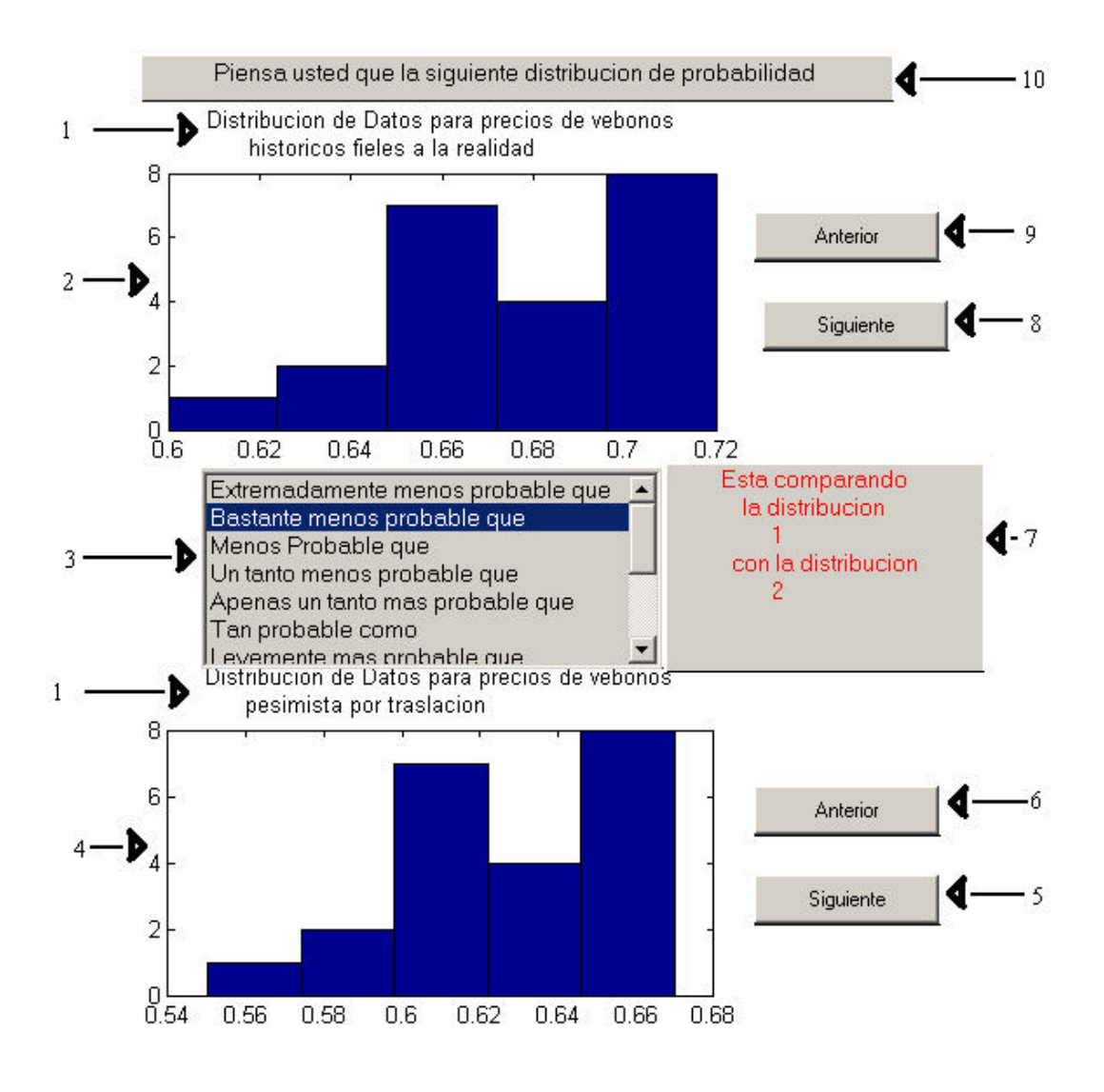

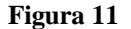

Aquí se añadieron rótulos para identificar los elementos de la ventana con números, el número 1 aparece dos veces y representa el mensaje que describe la distribución de datos que está justamente debajo del mensaje, el número 2 representa la gráfica de los datos de la primera distribución y el 4 la gráfica de los datos de la segunda distribución. Así que para interpretar esta trama, uno debe leer la frase señalada con 10 continuar la oración con el primero de los dos mensajes 1, añadir la parte que considere adecuada en 3, continuar con la segunda parte de 1, de esa manera construye la oración de la comparación que pretende hacer, el usuario debe elegir una de las opciones en 3 pulsando el botón izquierdo del mouse sobre la frase

que represente su opinión. La confirmación se da en el botón señalado con 7 (el mismo de la figura 9), allí inicialmente se muestran dos números que representan la identificación de la distribución de datos para el programa, luego de seleccionar la opción aparecerá un tercer número que será el valor de la escala asignado por el programa a su opinión, la interpretación de dicho número es sólo de interés para el programa y se muestra únicamente como una señal de que la opinión ha sido registrada.

Una vez que el usuario ha comparado dos distribuciones de datos y está conforme con la opinión registrada, necesitará seguramente seguir comparando otras distribuciones, para continuar debe recurrir a los botones siguiente y anterior señalados con los números 5,6,8 y 9, los cuales permiten mostrar y comparar otras distribuciones de datos de la misma variable. Hay que señalar que los botones rotulados con 8 y 9 sirven para cambiar la distribución que se muestra en la gráfica rotulada con 2, mientras que los botones rotulados con 5 y 6 permiten cambiar la distribución que se muestra en la gráfica rotulada con 4. En ambos casos el botón siguiente incremente el contador de las distribuciones y anterior lo disminuye, saltando en los extremos.

Sabiendo que el usuario debe comparar siete distribuciones dos a dos, es muy probable que salte algunos puntos de comparación, se tomaron ciertas precauciones como por ejemplo, mientras no estén efectuadas todas las comparaciones dos a dos el botón que ejecuta el Proceso Analítico Jerárquico estará inactivo. Aún así el usuario pudiese estar consiente de que le falta alguna o varias comparaciones y no saber cuales. Para ambos casos se ideó una estrategia de orientación, a la cual se tiene acceso mediante el menú *Datos*, el cual tiene a su vez, el submenú Mostrar dibujo de Matriz de Comparaciones, como se muestra en la figura 12:

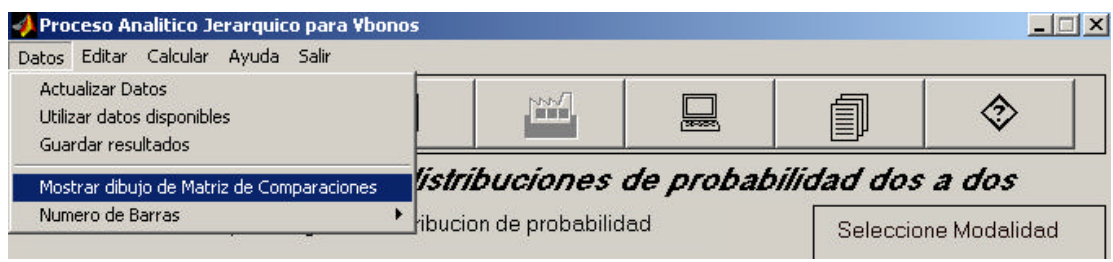

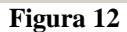

Al seleccionar esta opción aparecerá en una de las dos gráficas una figura similar a la figura 13:

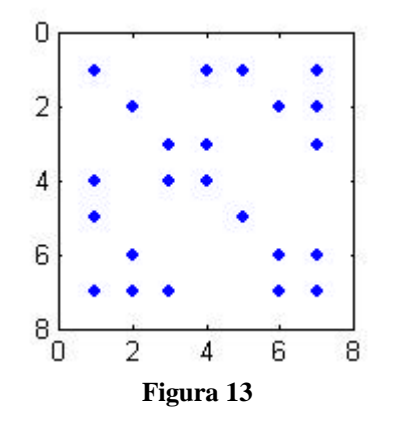

En la figura 13 los puntos representan las opciones ya comparadas y los espacios sin punto representan aquellas que no han sido comparadas, el usuario debe ubicarse en alguna posición que no haya sido evaluada. Para hacer estos movimientos debe tenerse en cuenta que los botones Anterior y Siguiente correspondientes a los rótulos 8 y 9 permiten el desplazamiento vertical, esto permite moverse entre las filas de matriz, mientras que los correspondientes a los rótulos 5 y 6 permiten moverse entre las columnas, o sea, desplazamientos horizontales. Una vez terminadas todas las comparaciones se activará el botón del Proceso Analítico Jerárquico el cual se presenta en la figura 14:

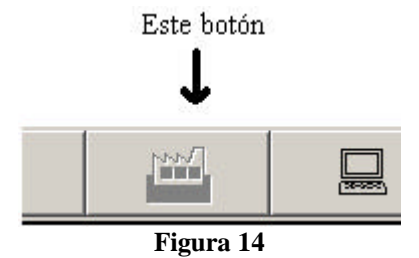

<span id="page-50-0"></span>El proceso puede hacerse sobre una dos o inclusive las tres variables aleatorias que definen el modelo. Al comenzar otra serie de comparaciones el botón se desactivará.

# *3.3* Otros botones.

Los botones Guardar, Abrir y Ayuda están en la barra superior de botones como se muestra en la figura 15:

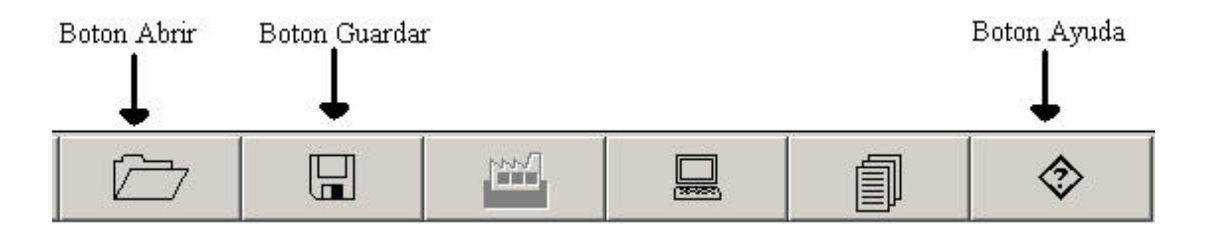

Como es de esperarse estos botones tienen por finalidad recuperar datos suministrados y guardados por un usuario en alguna oportunidad anterior, presionar alguno de estos dos botones tiene como consecuencia la apertura de una ventana que permite escribir el nombre del archivo donde se guardaran los datos o seleccionar el archivo donde han sido previamente guardados. Si se ejecuta el botón Abrir se cargaran los datos del problema en los cinco botones de edición pero no estarán guardados en memoria, para colocarlos como datos de trabajo debe dar un enter en cada uno de los botones. Si desea saber cuales son los datos guardados en uno de los archivos .mat creados por este programa cargue el archivo en la hoja de trabajo del MatLab con el comando load nombre del archivo y luego escriba datos, esto le dará una respuesta como la siguiente:

 $datos =$ 

```
 fecha: '14-Jan-2003'
 vencimiento: '21-Jul-2005'
    monto: 1929996
   precios: [1x22 double]
  intereses: [0.2547 0.2245 0.3258 0.3760 0.4193 0.3578]
  inflacion: [1x10 double]
  mensajes: [3x42 char]
```
El botón de ayuda abre un navegador propio del MatLab el cual suministra una ayuda para el programa, este tiene un menú al inicio del documento que permite seleccionar el punto de interés. Si el usuario a pulsado algún botón antes de llamar la ayuda el navegador se posicionará justamente en el punto relacionado con el botón.

# <span id="page-52-0"></span>*4. Conclusiones.*

Se concluye que efectivamente el modelo matemático presentado en este trabajo ayudará a los profesores universitarios tomar decisiones mas acertadas en cuanto a la fecha para negociar los Vebonos, siempre y cuando el profesor universitario lo utilice a para determinar la fecha de venta de su Vebono.

Que este método tiene los fundamentos científicos para ser considerado como un método serio para el fin propuesto, se fundamenta en dos metodologías que han sido probadas ampliamente, tanto desde el punto de vista matemático como desde el punto de vista de su aplicabilidad a problemas de la vida real. Aunque no se presentó en este trabajo, es fácil probar la validez particular de este modelo mediante inducción completa.

Que las dificultades típicas de la Programación Dinámica en cuanto al aumento explosivo del trabajo numérico por definir estados mediante muchos parámetros, o estados con muchas variables de decisión, no se presentan en este estudio puesto que en la construcción del modelo los estados están definidos por un único parámetro  $x<sub>n</sub>$ , y se determina una única variable por etapa *n y*

Pese a que existen métodos en economía que pudiesen ser recomendados para el apoyo de este tipo de decisiones, nuestra recomendación es utilizar precisamente éste método que combina la programación Dinámica con el Proceso Analítico Jerárquico, puesto que este fue especialmente diseñado para atacar este problema.

Además este método puede ser programado, alimentando el programa con datos relativos al costo de los Vebonos en el mercado, los intereses que han pagado anteriormente y las diferentes tasas de inflación trimestrales en el país durante los últimos meses y así poder utilizar para enfrentar varios caso, más aún el autor presenta una versión programada del mismo.

Las cinco fórmulas (1)-(5) son válidas y cualquiera de ellas puede ser utilizada, haciendo notar que mientras más alta sea su etiqueta mayor será su representatividad de la realidad. Se presentan además otras fórmulas que el autor considera menos realistas pero que otros estudiosos del tema pudiesen tener opinión diferente en cuanto a su aplicabilidad y representatividad del problema.

# <span id="page-54-0"></span>*Bibliografía.*

[1] Aires, Frank Jr., Matemáticas Financieras, McGraw-Hill, 1995.

[2] Angel Eduard and Bellman Richard, Dynamic Programming and Partial Differential Equations, Academic Press, 1972

[3] Bronson Richard, Teoría y problemas de Investigación de Operaciones, McGraw-Hill.

[4] Dyer, Robert F and Forman, Ernest H., An Analytic Approach to Marketing Decisions, Prentice Hall, Inc 1991.

[5] Gutiérrez Marulanda, Luis Fernando. Decisiones Finacieras y Costo del Dinero en Economías Inflacionarias. Editorial Norma.

[6] G. Haddley, Nonlinear and Dynamic Programming, Addison-Wesley Publishing Company, 1972.

[7] Hillier Frederick S. y Lieberman Gerald J., Introducción a la Investigación de Operaciones, McGwaw-Hill,1997.

[8] Mankin, N. Gregory, Principios de Economía, McGraw-Hill, 1998.

[9] Nemhouser, George L, Introduction to Dynamic Programming, John Wiley and Sons, 1966.

[10] Puig, J. V., Renau, J.J., Análisis y Evaluación de Proyectos de Inversión, Editorial Hispano-Europea, S.A., 1981.

[11] Saaty, Thomas L. The Analitic Hierarchy Process. McGraw-Hill, 1980.

[12] Solomon E. , Aritmeticla of Capital Buggeting Decisiona, Journal of Business XXIX april 1956. Reproducido en Puig y Renau.

[13] Hamdy A. Taha, Investigación de Operaciones, Alfa-omega,1995.

[14] Valera, Rodrigo, Evaluación Económica de Inversiones. Grupo Editorial Norma, 1991.

[15] Winston, Wayne L. Investigación de Operaciones. Grupo Editorial Ibero América, 1995.

[16] http://www.bcv.org.ve.

[17] http:www.caracasstock.com/vebonos/introducción. Introducción a los VeBonos, Página Web de la Bolsa de Valores de Caracas.

[18] http:// www.caracastock.com/indicadores/index.jsp.